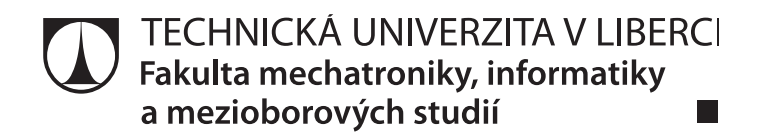

# **Elektrotechnika – příklady**

**Miroslav Novák Eva Konečná** 

Liberec 2014

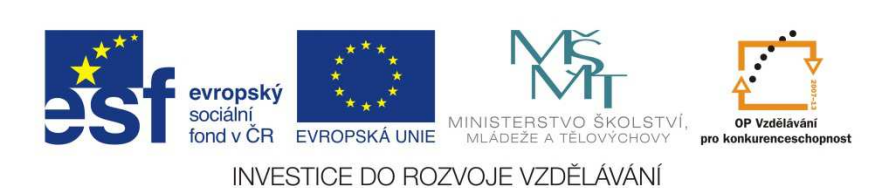

Zpracovali: Miroslav Novák, Eva Konečná Revizi úloh provedla: Eva Konečná Recenzent: Ondřej Tesař

© Miroslav Novák, Eva Konečná, Liberec 2014 Technická univerzita v Liberci

1. vydání

**ISBN 978-80-7494-158-0 DOI 10.15240/tul/002/2014-11-005** 

## Obsah

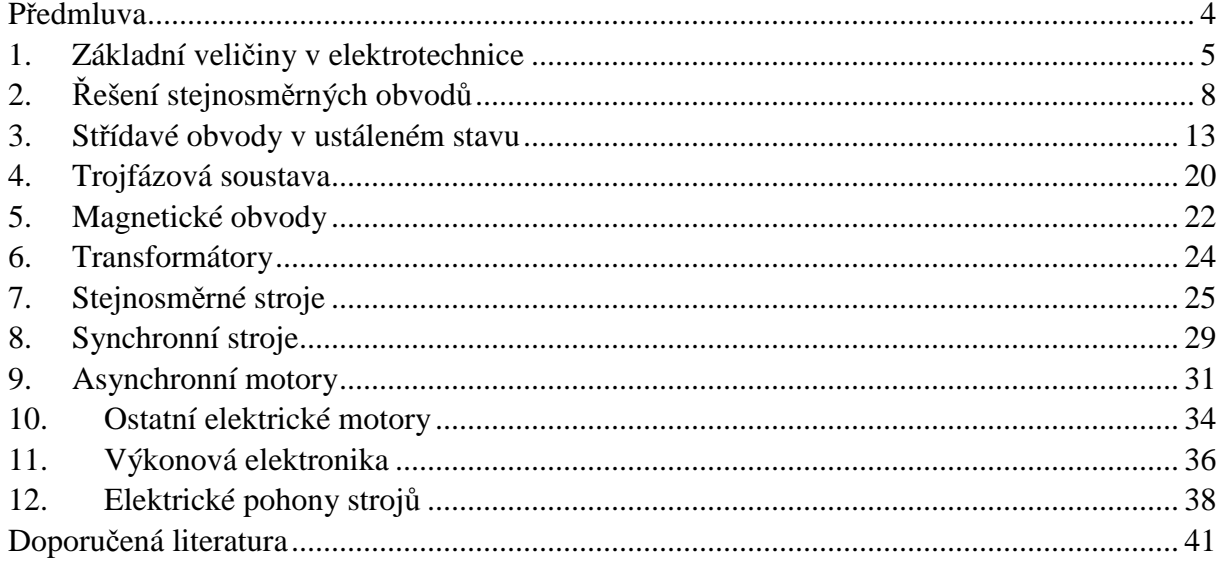

#### **Předmluva**

 Tato skripta jsou určena vysokoškolským a středoškolským studentům elektrotechniky v základních kurzech a dalším začátečníků v oboru. V této oblasti existuje nespočet vynikajících učebnic i sbírek příkladů, dostupných v knihkupectvích, knihovnách a na internetu. Účelem těchto skript není kopírovat stokrát publikované základní příklady. Záměrem bylo použít takové příklady, které mají základ v reálných elektrických zařízeních, se kterými se denně setkáváme. Úmyslem bylo zvýšit motivační složku výuky a přispět ke zvýšení všeobecných znalostí o elektrotechnice. Tedy pomoci studentům načerpat používanou terminologii a utvářet představu o velikosti obvodových veličin a energetických toků v konkrétních zařízeních. Z toho důvodu jsou zadání příkladů a postupy výpočtu rozsáhleji komentované. Na vhodných místech jsou vyvozeny zobecňující závěry.

 Sbírka příkladů je omezena na základní výpočty. Až na výjimky se zabývá ustálenými stavy s obvodovými prvky se soustředěnými parametry. Důvodem je zaměření na začátečníky a tedy nutné zachování jednoduchosti.

 První kapitola je zaměřená na propojení elektrotechniky řešící konkrétní obvody s fyzikálním pojetím teorie elektromagnetického pole a základních zákonů fyziky. Díky tomu je atypická vyššími nároky na znalosti. Nenechte se proto odradit hned v úvodu, a příklady raději projděte jen zběžně.

 Další tři kapitoly se zabývají teorií řešení elektrických obvodů. Jejich cílem je zafixovat si používání Ohmova a obou Kirchhoffových zákonů. Také je zde prezentován koncept náhradních obvodů, tedy nahrazení reálného zařízení základními obvodovými prvky.

 Pátá kapitola zaměřená na řešení magnetických obvodů je opět tématickou odbočkou. Na elektromagnetické indukci a magnetické Lorentzově síle je založena naprostá většina elektromechanických převodníků. Na druhou stranu patří magnetizmus mezi velmi náročné partie fyziky. Návaznost na příklady v ostatních kapitolách je pouze v principielní rovině, proto je možné kapitolu při studiu přeskočit.

 Ostatní kapitoly jsou zaměřeny na řešení výběru typu a řešení provozních stavů základních elektrických strojů. Příklady jsou zacíleny více na aplikaci hotových komerčních strojů a vlastní konstrukce a vnitřní poměry strojů jsou zařazeny jen jako doplněk, k vysvětlení chování stroje.

 Některé příklady jsou počítány záměrně s větší přesností než bývá zvykem. Důvodem je pomoci studentům zvládnout správně i numerickou část výpočtů a nutit je používat moderní výpočetní metody namísto ručních kalkulaček.

 Tento materiál vznikl na základě rešeršní práce kolegyně Evy Konečné, která také všechny příklady kontrolovala. Dík patří též recenzentovi Ondřeji Tesařovi za kontrolu a cenné připomínky.

Miroslav Novák

Tento materiál vznikl za podpory evropského sociálního fondu v rámci projektu ESF CZ.1.07/2.2.00/28.0050 Modernizace didaktických metod a inovace výuky technických předmětů a státního rozpočtu české republiky.

### **1. Základní veličiny v elektrotechnice**

Na triviálních příkladech si ukážeme jaký význam má napětí, proud, výkon a energie v elektrotechnice. Skladba příkladů je volena tak, aby propojila znalosti z teorie elektrického pole nabyté ve Fyzice s praktickými dopady na konstrukci elektrických zařízení.

**Příklad 1** Určete tloušťku izolace *a* pro vodiče obvodu s pracovním napětím *U* = 1000 V, jestliže je dlouhodobá elektrická pevnost izolantu  $E_p = 5.10^5$  Vm<sup>-1</sup>.

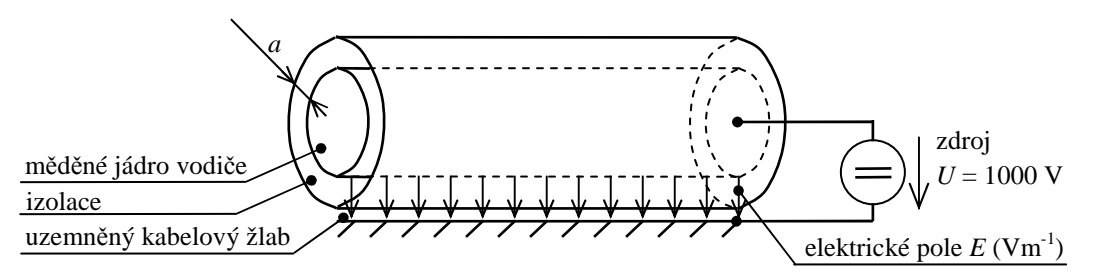

*Obr. 1: Namáhání izolace vodiče elektrickým polem* 

Tloušťku izolace spočteme  $a = U/E_p = 1000/5.10^5 = 2.10^{-3}$  m. Potřebná tloušťka izolace je minimálně 2 mm. Elektrická pevnost (*dielectric strength*, někdy nazývána dielektrická pevnost) závisí na materiálu, rozložení elektrického pole v izolantu a klimatických podmínkách. Pro představu uveďme, že průrazné napětí vzduchu  $3\div 5$  MVm<sup>-1</sup> (jako jednotku můžeme použít i lépe představitelný rozměr kV/mm, tedy 3÷5 kV/mm). U plastů používaných pro izolanty se pohybuje elektrická pevnost podle typu materiálu 10÷60 MVm<sup>-1</sup>. Všimněme si, že v příkladu je uvedena dlouhodobá elektrická pevnost, která bývá 20 až 50krát menší než fyzikální hodnota elektrické pevnosti. Velikost napětí tedy přímo určuje materiál a tloušťku izolace.

**Příklad 2** Při startování automobilu se akumulátor částečně vybíjí. Po sepnutí obvodu prochází startérem proud 120 A. Jak dlouho byl startér sepnut, jestliže se akumulátor při jízdě nabil proudem 6 A do původního stavu za 1,25 min.?

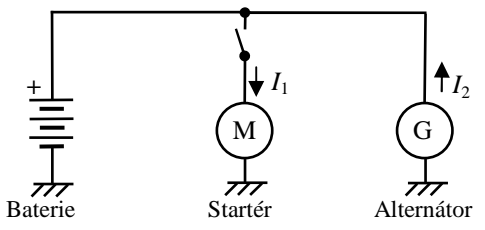

*Obr. 2: Propojení autobaterie se startérem a alternátorem* 

Dobu sepnutí startéru snadno určíme z rovnosti nábojů během vybíjení *Q*1 a nabíjení *Q*2, který plyne ze zákona o zachování hmoty. Vztah proudů a náboje je  $I_1 = Q/t_1$ ,  $I_2 = Q/t_2$ .  $3,75 s$ 120 6.75 1  $b_1 = Q_2 \rightarrow t_1 = \frac{I_2 i_2}{I_1} = \frac{0.75}{120} =$  $Q_1 = Q_2 \rightarrow t_1 = \frac{I_2 t_2}{I_1 t_2} = \frac{6.75}{100} = 3,75 \text{ s}$ . Obvod startéru byl sepnut po dobu 3,75 s.

**Příklad 3** Startovací autobaterie v osobním voze má kapacitu *C* = 40 Ah (dokáže dodávat proud 40 A po dobu jedné hodiny). Jaká je teoreticky minimální hmotnost baterie *m*, pokud by se všechny atomy olova účastnili chemické reakce, tj. každý atom olova by uvolnil jeden elektron. Hmotnost atomu olova je  $m_{aPb} = A_r m_u = 207, 2.1, 661.10^{-27} = 3,4416.10^{-25}$  kg, elementární náboj je *e* = 1,602177.10-19 C.

Náboj uložený v akumulátoru odpovídá kapacitě převedené na A.s, tedy Q = C = 40.3600 = 144 000 C. Počet elektronů je  $n = Q/e = 8.9878^{23}$ . Hmotnost olova  $m = m_{\text{apb}}n = 3.4416.10^{-7}$ <sup>25</sup>.8,9878<sup>23</sup> = 0.309 kg. Baterie by vážila necelou třetinu kilogramu. Skutečná autobaterie váží cca 11 kg. Na olověné desky přitom připadá cca 6,5 kg, zbytek je váha elektrolytu, separátorů, vývodů a nádoby. Při výpočtu jsme zanedbali ostatní chemické prvky účastnící se reakce vybíjení (záporná elektroda: Pb + SO $_4^{2-}$   $\rightarrow$  PbSO<sub>4</sub> + 2e<sup>-</sup>, kladná elektroda: PbO<sub>2</sub> + 4H<sup>+</sup> + SO $_4^{2-}$  +  $2e^- \rightarrow PbSO_4 + 2H_2O$ ). Ostatní prvky mají o řád nižší atomovou hmotnost, pokud chcete můžete si snadno dopočítat přesný výsledek.

**Příklad 4** Na obrázku je zachycena část obvodu osvětlovacího LED pásku se jmenovitým napětím 12 V, s příkonem 9,6 W/m. Pásek je možno zkracovat na potřebnou délku v naznačených místech. Naším úkolem je zjistit příkon jedné diody a energii, kterou odebere tato dioda za rok trvalého svícení. Za tímto účelem jsme do obvodu zapojili voltmetr a ampérmetr. Jimi byly změřeny hodnoty ∆*U* = 3,08 V; *I* = 26,3 mA.

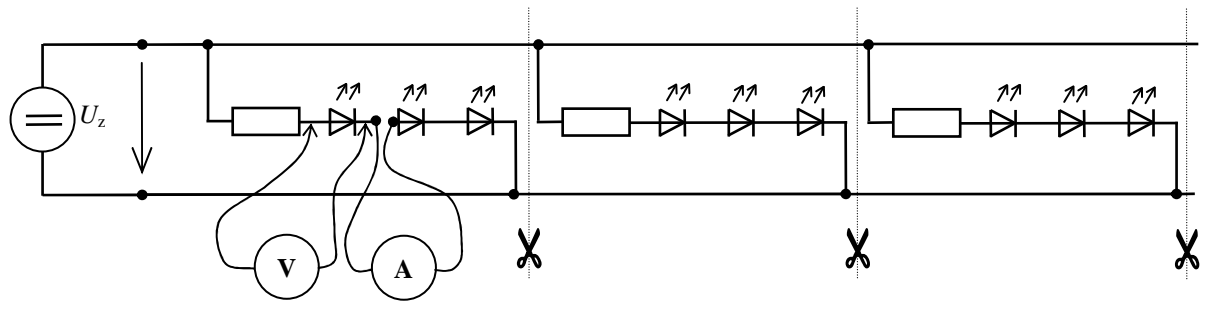

*Obr. 3: Schéma LED pásku a připojení měřidel* 

Příkon diody snadno spočteme ze vztahu pro výpočet stejnosměrného příkonu  $P = UI = 3.08.0,0263 = 81$  mW.

Odebraná energie je výkonem za čas, který musíme dosadit v sekundách

 $E = Pt = 0.081.1.365.24.60.60 = 2,55$  MJ.

V elektrotechnice se často používá jako jednotka kilowatthodina. Do vztahu pro energii dosazujeme výkon v kilowattech a čas v hodinách

 $E = Pt = 0,000081.1.365.24 = 0,71$  kWh.

Při ceně energie pro domácnosti (sazbě D25) Kč 4,50 spotřebuje jedna dioda při celoročním svícení energii v ceně  $m = Es = 0.71.4.5 = 3.19$  Kč.

 Tento LED pásek má osazeno 120 diod na metr. Jeden metr délky tedy spotřebuje při celoročním svícení energii v ceně

*m* = *Esn* = 0,71.4,5.120 = 383,16 Kč.

**Příklad 5** Určete parametry vodiče, kterým je připojen ventilátor topení a klimatizace 1J1819021B vozu Škoda. Měděný (Cu) vodič má kruhový průřez o průměru *d* = 1,6 mm a je dlouhý *l* = 1,8 m. Určete jeho odpor R. Jaký je úbytek napětí na vodiči, proudová hustota a intenzita elektrického pole ve vodiči, protéká-li vodičem při chodu ventilátoru proud *I* = 10,6 A?

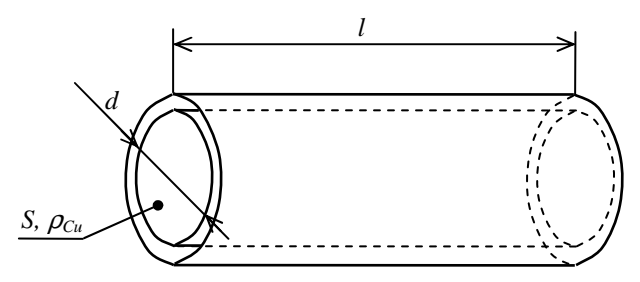

*Obr. 4: Geometrie vodiče* 

Odpor vodiče závisí na jeho geometrii a měrné vodivosti ρ, která je materiálovou konstantou a najdeme ji v tabulkách  $ρ_{Cu} = 16,9.10<sup>-9</sup> Ωm$ . Odpor vodiče spočteme

$$
R = \rho_{\text{Cu}} \frac{l}{S} = \rho_{\text{Cu}} \frac{4l}{\pi d^2} = 16,9.10^{-9} \frac{4.1,8}{\pi (1,6.10^{-3})^2} = 15,1 \text{ m}\Omega.
$$

Úbytek napětí na vodiči vypočteme z Ohmova zákona

 $\Delta U = RI = 0.0151.10, 6 = 0.160$  V.

Proudová hustota ve vodiči je měrným proudem na jednotku plochy

$$
J = \frac{I}{S} = \frac{4I}{\pi d^2} = \frac{4.10,6}{\pi (1,6.10^{-3})^2} = 5,27
$$
 Amm<sup>-2</sup>.

Maximální použitelná proudová hustota je omezena oteplením vodiče a teplotní degradací plastové izolace. Je to hlavní parametr podle kterého volíme průřez vodiče. V praxi se pohybuje v rozmezí 2÷8  $\text{Amm}^2$ .

Intenzita elektrického pole ve vodiči je za předpokladu homogenity pole ve vodiči

 $E = U/l = 0,16/1,8 = 0,0891$  Vm<sup>-1</sup>. Intenzita pole ve vodičích je malá a běžně ji v technických výpočtech elektrických zařízení nepoužíváme, na rozdíl od intenzity v izolacích, kde je limitujícím faktorem.

## **2. Řešení stejnosměrných obvodů**

Pro správné pochopení elektrotechniky je klíčové zvládnutí zásad řešení obvodů. Základní principy se naučíme na stejnosměrných obvodech. Pro řešení nám postačí znalost Ohmova a obou Kirchhoffových zákonů. Příklady ještě doplníme o výpočet energetické bilance, tedy o výpočet výkonů.

**Příklad 6** Vypočítejte svorkové napětí *U*s na žárovce ruční svítilny při svícení, skutečný příkon žárovky *P* a ztráty na vnitřním odporu baterie  $P_{\text{Ri}}$ . Ve svítilně je osazena žárovka Narva KP, jmenovité napětí *U*n = 3,6 V, jmenovitý příkon *P*n = 2,7 W, závit E10. Výpočet proveďte pro dva typy baterií: a) baterie sestavená s tří běžných zinko-uhlíkových suchých monočlánků AA (Eveready 1215) s nominálním napětím naprázdno  $U_0 = 1.5$  V a vnitřním odporem  $R_i =$ 500 mΩ; b) baterie sestavená ze tří dobíjecích akumulátorů NiMh o velikosti AA s napětím naprázdno  $U_0 = 1,2$  V a vnitřním odporem  $R_i = 50$  m $\Omega$  na článek.

Nejprve určíme odpor vlákna žárovky při nominálních podmínkách. Výpočet provedeme jednoduše ze vztahu pro výkon stejnosměrného obvodu a dosazením Ohmova zákona

$$
P = U_{\rm n} I = \frac{U_{\rm n}^2}{R_{\rm z}} \quad \rightarrow \quad R_{\rm z} = \frac{U_{\rm n}^2}{P_{\rm n}} = \frac{3.6^2}{2.7} = 4.8 \,\Omega \,.
$$

Pro jednoduchost budeme ve zbytku výpočtu předpokládat, že je tento odpor konstantní i při jiných podmínkách. Ve skutečnosti se odpor vlákna mění s měnící se teplotou, která je závislá na příkonu žárovky.

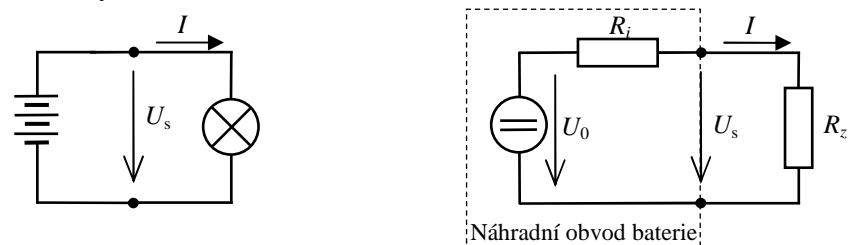

*Obr. 5: Obvodové a náhradní schéma ruční svítilny* 

Nyní vyřešíme obvod podle obrázku. Baterie je popsána sériovým spojením ideálního zdroje napětí *U*0 a rezistoru reprezentujícího vnitřní odpor baterie *R*<sup>i</sup> . Topologicky jde o obvod s jedním zdrojem a jednou větví zátěže, jejíž prvky jsou zapojeny sériově. Celkový odpor zátěže je pro baterii ad a)  $R_a = R_i + R_z = 3.0,5 + 4,8 = 6,3$  Ω

a pro případ baterie ad b)  $R_a = R_i + R_z = 3.0,05 + 4,8 = 4,95 \Omega$ .

Dále určíme z Ohmova zákona proud obvodem *I*. Sériově zapojený obvod se vyznačuje tím, že celým obvodem prochází stejný proud, jak vyplývá ze zákona o zachování hmoty. Uvažujeme, že izolací vodičů a dalších součástek nemohou procházet žádné nabité částice.

 $I_a = U_{0a}$  /  $R_a = 3.1,5$  / 6,3 = 0,7143 A pro baterii ad a), respektive  $I_b = U_{0b}$  /  $R_b = 3.1,2$  / 4,95 = 0,7273 A.

Svorkové napětí žárovky *U*z určíme jako úbytek napětí z procházejícího proudu *I* a odporu žárovky *R*<sup>z</sup>

 $\Delta U_{\text{za}} = R_z I_a = 4,8.0,7143 = 3,429 \text{ V}$ , respektive  $\Delta U_{\text{zb}} = R_z I_b = 4,8.0,7273 = 3,491 \text{ V}$  pro případ ad b).

Příkon žárovky určíme

 $P_a = \Delta U_{\text{za}} I_a = 3,429.0,7143 = 2,449 \text{ W}$ , respektive  $P_b = \Delta U_{\text{zb}} I_b = 3,491.0,7273 = 2,539 \text{ W}$ . Vidíme, že žárovka je v obou případech napájení lehce podžhavená a nedosahuje nominálního výkonu.

Ztráty můžeme určit například jako rozdíl výkonu dodávaného ideálním článkem P<sub>ID</sub> a příkonu žárovky *P*<sup>a</sup>

 $P_{\text{Ria}} = P_{\text{IDa}} - P_{\text{a}} = U_{0\text{a}} I_{\text{a}} - P_{\text{a}} = 3.1,5.0,7143 - 2,449 = 0,765 \text{ W}$ , respektive

 $P_{\text{Rib}} = P_{\text{IDb}} - P_{\text{b}} = U_{0b} I_{\text{b}} - P_{\text{b}} = 3.1, 2.0, 7273 - 2,539 = 0,079 \text{ W}$ . Ztráty na vnitřním odporu jsou u dobíjecí baterie NiMh téměř desetkrát menší než u primárního článku zinek-uhlík.

**Příklad 7** Vypočtěte skutečné příkony žárovek obou potkávacích světlometů vozu Škoda Superb, dále určete ztráty na vedeních a pojistkách. Světlomety jsou osazeny standardními halogenovými žárovkami H7 s nominálním napětím  $U_n = 13,2$  V a příkonem  $P_n = 58$  W. Automobilové nožové pojistky 10 A s odporem  $R_{F1} = R_{F2} = 7.7$  mΩ. Přívodní vodič od autobaterie k pojistkové skříňce  $R_{V0} = 65 \text{ m}\Omega$  tvoří odpor vodiče a přechodové odpory svorek baterie a konektorů v pojistkové skříňce. Obdobně jsou vyjádřeny vodiče od pojistkové skříňky k světlometům. V nich je zahrnut i odpor karosérie, která tvoří část vodivé trasy pro elektrický proud. Délka vodičů levého a pravého světlometu se liší, z důvodu nesymetrického umístění pojistkové skříňky  $R_{V1} = 0.215$  Ω a  $R_{V1} = 0.131$  Ω. Systém vozu je za jízdy napájen z alternátoru. Výstupní napětí alternátoru je udržováno regulátorem na konstantní úrovni  $U_G$  = 14,4 V.

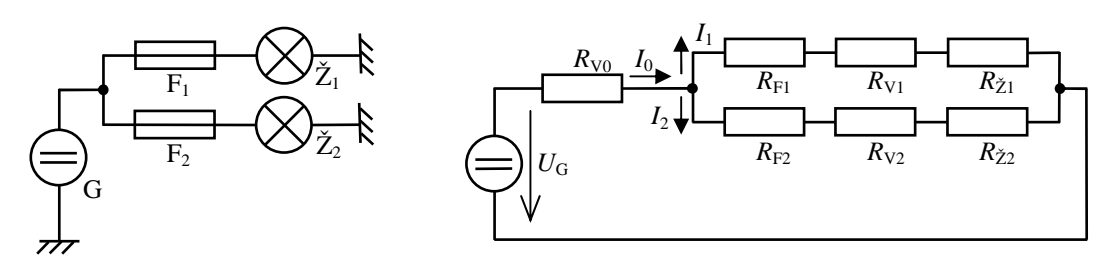

*Obr. 6: Obvodové a náhradní schéma předních světlometů*

Nejprve určíme odpor vlákna žárovky při nominálních podmínkách

 $= U_n I = \frac{U_n}{R} \rightarrow R = \frac{U_n}{R} = \frac{13.2}{13.2} = 3 \Omega$ 58  $13,2^2$ n 2 n z 2  $_{n}I = \frac{C_{n}}{R_{z}} \rightarrow R_{z} = \frac{C_{r}}{P_{r}}$  $R = \frac{U}{I}$ *R*  $P = U_n I = \frac{U_n^2}{I}$   $\rightarrow$   $R = \frac{U_n^2}{I} = \frac{13,2^2}{I} = 3 \Omega$ . V dalším výpočtu budeme uvažovat tento od-

por za konstantní.

Dále vyřešíme obvod podle náhradního schéma. Obvod má jeden zdroj a obecně propojenou zátěž. Výpočet provedeme postupným zjednodušováním odporové sítě. Při této metodě vyhledáváme v obvodu základní skupiny prvků zapojené čistě sériově nebo čistě paralelně. U takové skupiny vypočteme její celkovou rezistanci a pro další postup tuto skupinu nahradíme jedním odporem. V tomto případě nejprve nahradíme sériovou větev  $R_{F1}$ ,  $R_{V1}$ ,  $R_{Z1}$  její celkovou rezistancí *R*<sup>1</sup>

 $R_1 = R_{F1} + R_{V1} + R_{Z1} = 0,0077 + 0,215 + 3 = 3,2227$  Ω.

Shodně vypočteme náhradní rezistanci *R*2 pro sériovou větev druhého světlometu

 $R_2 = R_{F2} + R_{V2} + R_{Z2} = 0,0077 + 0,131 + 3 = 3,1387$  Ω.

V této fázi je vhodné si obvod překreslit a zaměnit sloučené skupiny za jeden výsledný náhradní prvek. Z nového schéma poznáme, že nyní obsahuje čistě paralelní skupinu se dvěma prvky náhradních rezistancí *R*1 a *R*2. U nahrazení paralelní skupiny jedním výsledným prvkem

sčítáme převrácené hodnoty odporů. Výsledkem bude náhradní rezistance obou větví obvodu *R*<sup>12</sup>

$$
\frac{1}{R_{12}} = \frac{1}{R_1} + \frac{1}{R_2} \quad \rightarrow \quad R_{12} = \frac{R_1 R_2}{R_1 + R_2} = \frac{3,2227.3,1387}{3,2227 + 3,1387} = 1,5901 \Omega.
$$

V této fázi výpočtu si můžeme opět obvod překreslit. Obvod už je jednoduchý. Obsahuje pouze zdroj, odpory *R*V0 a *R*12. Celkový výsledný odpor obvodu *R*012 dostaneme opět nahrazením sériové skupiny  $R_{V0}$  a  $R_{12}$ 

 $R_{012} = R_{V0} + R_{12} = 0,065 + 1,5901 = 1,6551$  Ω.

Obvod je teď triviální. Z Ohmova zákona vypočteme proud z autobaterie. V původním obrázku jde o proud  $I_0$ 

$$
I_0 = \frac{U_{\rm G}}{R_{012}} = \frac{14,4}{1,6551} = 8,7004 \,\mathrm{A} \; .
$$

Nyní začneme postupovat opačně a vrátíme se zpětně od náhradních sdružených prvků k původním. K výpočtům použijeme Ohmův zákon a oba Kirchhoffovy zákony v základním tvaru. Začneme s úbytkem napětí na rezistoru  $R_{V0}$ 

 $\Delta U_{\text{RVO}} = R_{\text{V0}} I_0 = 0.065.8,7004 = 0.5655 \text{ V}.$ 

Z Kirchhoffova zákona určíme úbytek napětí na náhradní rezistanci *R*<sup>12</sup>

 $\Delta U_{R12} = U_G - \Delta U_{RV0} = 14,4 - 0,5655 = 13,8345V$ .

Proudy ve větvích obou světlometů určíme aplikací Ohmova zákona. U paralelního zapojení platí, že napětí obou větví ∆*U*R12 je stejné

$$
I_1 = \frac{\Delta U_{R12}}{R_1} = \frac{13,8345}{3,2227} = 4,2928 \text{ A a } I_2 = \frac{\Delta U_{R12}}{R_2} = \frac{13,8345}{3,1387} = 4,4077 \text{ A}.
$$

Z proudů můžeme vypočítat úbytky napětí na žárovkách

 $\Delta U_{R\check{Z}1} = R_{\check{Z}1}I_1 = 3.4,2928 = 12,8785$  V a  $\Delta U_{R\check{Z}2} = R_{\check{Z}2}I_2 = 3.4,4077 = 13,2231$  V.

Konečně můžeme spočítat příkon žárovek požadovaný v zadání

 $P_{\tilde{\text{Z}}1} = \Delta U_{\text{R}\tilde{\text{Z}}1} I_1 = 12,8785.4,2928 = 55,2849 \text{ W a}$ 

 $P_{\tilde{z}2} = \Delta U_{R\tilde{z}2} I_2 = 13,2231.4,1077 = 58,2837 \text{ W}$ . Vidíme, že příkon levé a pravé obrysové žárovky se díky rozdílné délce vodičů liší cca o 5 %. Porovnáme-li výsledek s nominálními parametry žárovky, dojdeme k závěru, že  $\check{Z}_1$  je mírně podžhavená a  $\check{Z}_2$  pracuje za optimálních podmínek.

Obdobně vypočteme ztráty na pojistkách

 $\Delta U_{\text{RF1}} = R_{\text{F1}}I_1 = 0,0077.4,2928 = 0,0331 \text{ V},$   $P_{\text{F1}} = \Delta U_{\text{RF1}}I_1 = 0,0331.4,2928 = 0,1419 \text{ W}$  a  $\Delta U_{\text{RF2}} = R_{\text{F2}} I_2 = 0.0077.4,4077 = 0.0339 \text{ V}, \quad P_{\text{F2}} = \Delta U_{\text{RF2}} I_2 = 0.0339.4,4077 = 0,1496 \text{ W}.$ 

Pojistky vždy představují díky svému principu ztrátový člen v řádech od desetin do jednotek wattů. Použití pojistek negativně ovlivňuje energetickou bilanci hlavně v obvodech s malým napětím a způsobuje problémy tam, kde požadujeme velmi vysokou účinnost.

Ztráty na vedeních můžeme vypočítat obdobně na všech třech částech  $R_{V0}$ ,  $R_{V1}$ ,  $R_{V2}$  nebo jako rozdíl výkonu zdroje  $P_G$  a příkonů žárovek  $P_{Z1}$ ,  $P_{Z2}$  a ztrát na pojistkách  $P_{F1}$ ,  $P_{F2}$ 

 $P_{\rm G} = U_{\rm G} I_0 = 14, 4.8, 7004 = 125, 29$  W.

 $\Delta P_{\rm V} = P_{\rm G} - P_{\rm Z1} - P_{\rm Z2} - P_{\rm F1} - P_{\rm F2} = 125,2876 - 55,2849 - 58,2837 - 0,1419 - 0,1496 =$ 11,427 W.

Takto jsme spočetli sloučené ztráty na všech vedeních ΔP<sub>V</sub>, které činí 9,1 % z celkového příkonu *P*<sub>G</sub>.

Velikost ztrát na vedeních do 10 % je obvyklá při přepravě elektrické energie nejenom v automobilu, ale také v energetice a dalších oblastech. Ztráty ve vedeních můžeme snížit zvětšením průřezu vodičů, protože díky tomu klesne odpor vodičů.

**Příklad 8** Termočlánkový snímač teploty pracuje na principu Seebeckova jevu. Místo styku dvou různých kovů se chová jako zdroj napětí, které je úměrné teplotě spoje *U* = α*T*. V našem případě použijeme jeden vodič z mědi (Cu) a druhý vodič z konstantanu (slitina Cu55Ni). Spojení těchto dvou vodičů má konstantu závislosti na teplotě  $\alpha = 41.5 \mu$ V/K. V měřicím obvodu podle obrázku musí být logicky dvě místa styku. Měřicí spoj je označený  $T_H$  a druhý konec, zvaný studený, je označen  $T_c$ . Studený konec se umisťuje do termostatické svorkovnice jejíž teplota je známá. K této svorkovnici je běžnými vodiči připojen voltmetr. Napětí na termočlánku je měřeno digitálním voltmetrem s vnitřním odporem  $R_V = 10 MΩ$ . Vypočtěte celkový úbytek napětí na vodičích obvodu pro případ délky termočlánku *l* = 30 m, délku vodičů k voltmetru  $l = 1$  m, měřenou teplotu  $t_{TH} = 1000$  °C a teplotu studeného konce  $t_{TC} =$ 20 °C. Jak velkou chybu teploty způsobí úbytek napětí na vodičích? Průřezy všech vodičů  $j$ sou  $S = 0,22$  mm<sup>2</sup>.

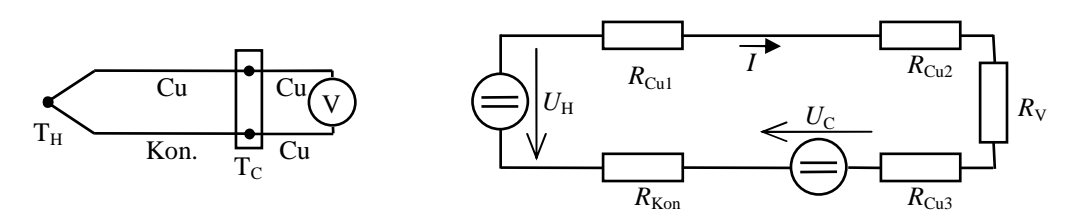

#### *Obr. 7: Obvodové a náhradní schéma termočlánku*

Nejprve vypočteme velikosti napětí na spojích z konstanty závislosti na teplotě. Při výpočtu musíme převést teplotu ze stupňů Celsia na Kelviny. Takže napětí na měřicím konci je  $U_{\text{H}} = \alpha T = \alpha (t_{\text{TH}} + 273,15) = 41,5.10^{6}(1000 + 273,15) = 52,8 \text{ mV}.$ 

A napětí studeného konce je

 $U_{\rm C} = \alpha T = \alpha (t_{\rm TC} + 273,15) = 41,5.10^{-6} (20 + 273,15) = 12,2$  mV. Všimněte si, že v náhradním schéma na obrázku je směr napětí  $U_C$  označen v protisměru  $U_H$ . Napětí termočlánku má totiž kladný směr ve směru materiálu Cu–Konstantan.

Nyní spočítáme odpory jednotlivých vodičů z jejich geometrie. Koeficienty rezistivity ρ nalezneme ve fyzikálních tabulkách.

$$
R_{\text{Cu1}} = \rho_{\text{Cu}} \frac{l}{S} = 16,9.10^{-9} \frac{30}{0,22.10^{-6}} = 2,30 \text{ }\Omega \text{ a}
$$
  

$$
R_{\text{Kon}} = \rho_{\text{Kon}} \frac{l}{S} = 5.10^{-7} \frac{30}{0,22.10^{-6}} = 68,18 \text{ }\Omega \text{ .}
$$

Shodně vypočteme odpor přívodních vodičů voltmetru

$$
R_{\text{Cu2}} = R_{\text{Cu3}} = \rho_{\text{Cu}} \frac{l}{S} = 16,9.10^{-9} \frac{1}{0,22.10^{-6}} = 0,08 \Omega.
$$

Jelikož jde o elektrický obvod s více zdroji použijeme metodu postupného sestavování rovnic. V tomto případě má obvod pouze jedinou smyčku, proto bude rovnice jen jedna a to sestavená podle II. Kirchhoffova zákona

$$
U_{H}-\Delta U_{R_{\text{Cu1}}}-\Delta U_{R_{\text{Cu2}}}-\Delta U_{R_{\text{V}}}-\Delta U_{R_{\text{Cu3}}}-U_{C}-\Delta U_{R_{\text{Kon}}}=0\,.
$$

Za úbytky napětí na rezistorech dosadíme z Ohmova zákona  $U_H - R_{\text{Cu}1}I - R_{\text{Cu}2}I - R_{\text{V}}I - R_{\text{Cu}3}I - U_C - R_{\text{Kon}}I = 0$ a z rovnice vyjádříme jedinou neznámou, kterou je proud  $4{,}07.10^{-9}\, \mathrm{A}$  $2,30+0,08+10^{6}+0,08+68,18$  $0,0528 - 0,0122$   $-4.07,10^{-9}$ 6 Cu<sub>1</sub>  $N_{Cu2}$   $N_{V}$   $N_{Cu3}$   $N_{Kon}$  $= 4,07.10^{-}$  $+0.08 + 10^{6} + 0.08 +$  $=\frac{0.0528-}{2.38 \times 10^{6} \text{ m/s}^2}$  $+ R_{\text{Cu2}} + R_{\text{V}} + R_{\text{Cu3}} +$  $=\frac{U_H R_{\text{Cu1}} + R_{\text{Cu2}} + R_{\text{V}} + R_{\text{Cu3}} + R$  $I = \frac{U_H - U_C}{\sqrt{1 - \frac{U_H}{\rho_0}} = \frac{0.0528 - 0.0122}{0.020 - 0.02126 \times 0.02126 \times 0.0212} = 4.07.10^{-9} \text{A}.$ Celkový úbytek napětí na vodičích ∆*U* je součtem dílčích úbytků  $\Delta U = \Delta U_{R_{\text{Cu1}}} + \Delta U_{R_{\text{Cu2}}} + \Delta U_{R_{\text{Cu3}}} + \Delta U_{R_{\text{Kon}}} = R_{\text{Cu1}}I + R_{\text{Cu2}}I + R_{\text{Cu3}}I + R_{\text{Kon}}I =$ 

$$
= I(R_{\text{Cu1}} + R_{\text{Cu2}} + R_{\text{Cu3}} + R_{\text{Kon}}) = 4.07.10^{-9} (2.30 + 0.08 + 0.08 + 68.18) = 2.87.10^{-7} \text{ V}.
$$

S použitím konstanty termočlánku určíme chybu teploty ∆T<sub>CH</sub> způsobenou odporem vodičů

$$
\Delta T_{\text{CH}} = \frac{\Delta U}{\alpha} = \frac{2,87.10^{-7}}{41,5.10^{-6}} = 0,007 \text{ K}.
$$

Chyba změřené teploty ∆*T*CH způsobená odporem vodičů měřicího obvodu termočlánku je v řádu setin Kelvin. V praxi ji zanedbáváme, protože chyba termočlánků způsobená ostatními vlivy se pohybuje v jednotkách Kelvin. Důležitým závěrem je, že délka termočlánků může být i stovky metrů bez podstatné ztráty přesnosti.

### **3. Střídavé obvody v ustáleném stavu**

V technické praxi se velmi často využívá střídavých harmonických průběhů (sinusových). K popisu časově proměnného napětí a proudu používáme většinou pouze konstanty určující amplitudu a frekvenci. Znalost převodů různých popisů a pochopení vztahu se skutečným střídavým signálem v obvodu je nutným předpokladem ke zvládnutí výpočtů střídavých obvodů.

Řešením střídavých obvodů se zabývá teorie elektrických obvodů. V minimalistickém přístupu v ní řešíme obvody za použití základních pěti obvodových prvků: rezistor, kapacitor, induktor, zdroj napětí a zdroj proudu. Pro řešení střídavých obvodů je nutné používat dynamické definice těchto prvků. To ovšem vede na řešení složitých soustav diferenciálních rovnic navíc s množstvím goniometrických funkcí. Tento přístup je pracný a prakticky řešitelný jen u nejjednodušších úloh a nebo s použitím softwarových simulačních programů (MicroCap, PSpice, Electronic WorkBench, ...). Proto zavádíme tzv. symbolicko-komplexní metodu. S jejím užitím převedeme diferenciální rovnice na rovnice algebraické ovšem s komplexními čísly, jejichž řešení je snadnější. Bohužel toto zjednodušení platí pouze za následujících podmínek: obvod je v ustáleném stavu, obvod je napájen harmonickými signály, v celém obvodu je shodná frekvence.

**Příklad 9** Vypočtěte amplitudu střídavého proudu  $I_m$ , který prochází žárovkou o příkonu  $P =$ 60 W při síťovém napětí *U* = 230 V. Dále vypočtěte velikost stejnosměrného proudu, pokud je žárovka připojena na stejnosměrné napětí 230 V.

Proud vypočteme ze vztahu pro činný příkon spotřebiče napájeného střídavým proudem *P = UI*cosϕ. Jelikož je žárovka čistě odporový spotřebič, tak víme, že na ní nedochází k fázovému posunu mezi proudem a napětím a tedy účiník cos $\varphi = 1$ . V tomto vztahu vystupují efektivní hodnoty napětí a proudu

$$
I_{\text{ef}} = I = \frac{P}{U \cos \varphi} = \frac{60}{230.1} = 0,2609 \text{ A}.
$$

U harmonického proudu je přepočet efektivní hodnoty na amplitudu

$$
I_{\text{m}} = \sqrt{2}I_{\text{ef}} = \sqrt{2.0,2609} = 0,3689 \text{ A}.
$$

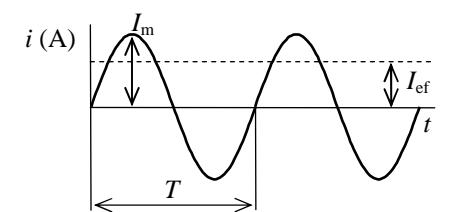

*Obr. 8: Vztah efektivní hodnoty a amplitudy* 

Při stejnosměrném napájení žárovky použijeme vztah pro výpočet příkonu ve stejnosměrném obvodě

 $P = UI \rightarrow I = P/U = 60/230 = 0,2609 \text{ A}.$ 

V obvodech s harmonickým (má sinusový průběh) napětím a proudem používáme efektivní hodnoty. Na první pohled jde o komplikaci. Důvodem je energetický pohled. Spotřebič napájený střídavým napětí o jisté efektivní hodnotě odebírá stejný proud (má i stejný příkon) jako by byl napájen stejnosměrným proudem.

**Příklad 10** Vypočtěte proud při zkratu v zásuvce laboratorního stolu v učebně EL1 budovy A. Impedance napájecí sítě byla změřena **Z** = (0,303 + 0,230j) Ω. Předpokládejte nominální hodnotu napětí a frekvence sítě.

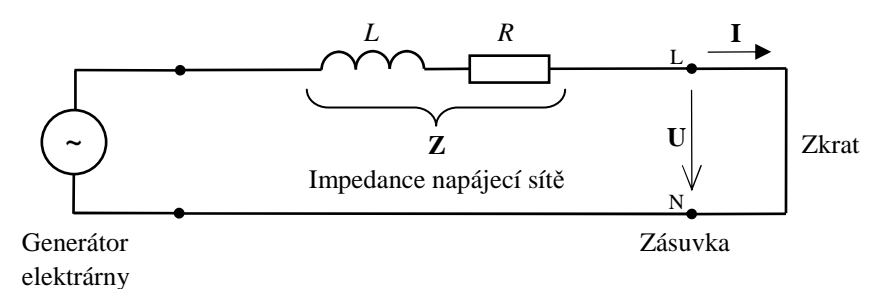

*Obr. 9: Náhradní obvod rozvodu elektrické energie* 

Impedanci sítě tvoří odpor a indukčnost vodičů od trafostanice k zásuvce, odpor a indukčnost sekundárního vinutí distribučního transformátoru v trafostanici a v kvadrátu převodu transformátoru *p* snížená impedance vedení od trafostanice k elektrárně. V případě kampusu Husova je trafostanice situována za budovou E a k budově A je vedeno 200 m kabelu a dalších cca 100 m kabelu je uvnitř budovy. Impedance sítě se dá změřit např. z poklesu napětí v zásuvce při připojení velké zátěže.

Výpočet zkratového proudu je jednoduchý a vychází z Ohmova zákona v komplexním tvaru

$$
\mathbf{I} = \frac{\mathbf{U}}{\mathbf{Z}} = \frac{230}{0,303 + 0,230j} = (481,6 - 365,6j) \text{ A}.
$$

Pro názornost převedeme výsledný proud do exponenciálního tvaru. Nejprve určíme z Pythagorovy věty amplitudu proudu

$$
|\mathbf{I}| = \sqrt{\text{Re}^2(\mathbf{I}) + \text{Im}^2(\mathbf{I})} = \sqrt{481.6^2 + (-365.6)^2} = 604.6 \text{ A}.
$$

Fázový posun proudu je

$$
\varphi = \arctan \frac{\text{Im}(\mathbf{I})}{\text{Re}(\mathbf{I})} = \arctan \frac{481,6}{-365,6} = -37,2
$$
°.

Fázový posun proudu se měří od proudu k napětí. Záporné znaménko znamená, že proud je zpožděný v čase za napětím

$$
\frac{\varphi}{360} = \frac{\Delta t}{T} \quad \rightarrow \quad \Delta t = \frac{\varphi T}{360} = \frac{-37,2.1/50}{360} = -2,067 \text{ ms}.
$$

Normální velikost zkratového proudu v zásuvkových obvodech dosahuje od stovek ampér až k 10 kA.

**Příklad 11** Vypočtěte proud do LED diody kontrolky síťového napětí 230 V, 50 Hz a určete činný a jalový příkon obvodu kontrolky. LED dioda potřebuje ke svému provozu malý proud v řádu jednotek až desítek mA s malým napětím 1,2÷3,2 V podle typu diody, proto ji nelze připojit přímo ke střídavému napětí 230 V v rozvodné síti. Na obrázku je běžně používané zapojení se srážecím kondenzátorem. Pro jednoduchost při výpočtu LED diodu nahradíme zkratem. Dopustíme se tak chyby v řádu jednotek procent.

Budeme postupovat metodou postupného zjednodušování impedance obvodu. V tomto případě je to výhodné, protože jde o obvod s jedním zdrojem.

Obvod je napájen ze sítě s frekvencí 50 Hz, které odpovídá úhlová frekvence  $\omega = 2\pi f = 2\pi 50 = 314.16$  Hz.

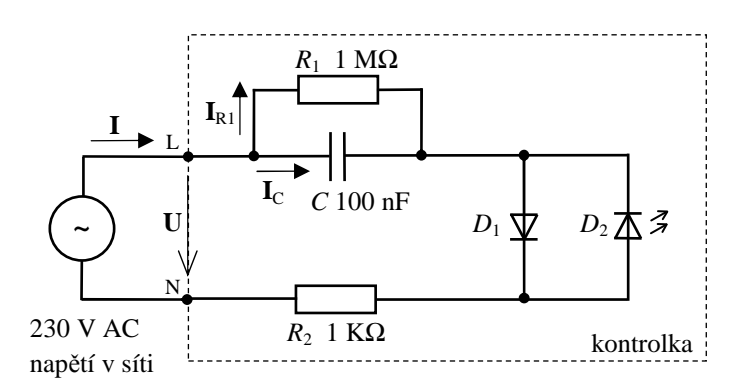

*Obr. 10: Zapojení LED kontrolky síťového napětí* 

Nejprve nahradíme čistě paralelní skupinu *R*1, *C* 

$$
\mathbf{Z}_{c} = \frac{1}{j\omega C} = \frac{1}{j314,16.100.10^{-9}} = -3,183.10^{4} \Omega,
$$
  

$$
\frac{1}{\mathbf{Z}_{R1C}} = \frac{1}{R_{1}} + \frac{1}{\mathbf{Z}_{c}} \longrightarrow \mathbf{Z}_{R1C} = \frac{R_{1}\mathbf{Z}_{c}}{R_{1} + \mathbf{Z}_{c}} = \frac{10^{6}(-3,183.10^{4})}{10^{6} - 3,183.10^{4}} = (1012,2 - 31799j) \Omega.
$$

Po nahrazení diod zkratem zbývá už jen přičíst k impedanci hodnotu rezistoru  $R_2$  $\mathbf{Z} = \mathbf{Z}_{R1C} + \mathbf{Z}_{R2} = 1012, 2 - 31799j + 1000 = (2012, 2 - 31799j) \Omega$ .

Z Ohmova zákona vypočteme proud, který odebírá obvod kontrolky ze sítě. Sinusový průběh napětí bereme jako referenční a zavedeme si, že má nulový fázový úhel

$$
\mathbf{I} = \frac{\mathbf{U}}{\mathbf{Z}} = \frac{230e^{j0^{\circ}}}{2012,2 - 31799j} = (0,456 + 7,204j) \,\text{mA} \,.
$$

Proud můžeme převést do exponenciálního tvaru

$$
|\mathbf{I}| = \sqrt{\text{Re}^2(\mathbf{I}) + \text{Im}^2(\mathbf{I})} = \sqrt{0,456^2 + 7,204^2} = 7,219 \text{ mA},
$$
  

$$
\varphi = \arctan \frac{\text{Im}(\mathbf{I})}{\text{Re}(\mathbf{I})} = \arctan \frac{0,456}{7,204} = 86,4^{\circ}. \text{ Kontrolka ze sítě odebfá proud } |\mathbf{I}| = 7,219 \text{ mA, kte-}
$$

rý předbíhá napětí o úhel  $\varphi = 86.4$ °, což odpovídá posunu sinusové vlny proudu před napětím o ∆*t* = 4,80 ms. Stejným proudem **I** je napájena LED dioda *D*2, protože je zapojena v sériové části obvodu. Proud LED diodou *D*2 prochází pouze v jedné půlvlně, v půlvlně s opačným směrem proudu prochází proud diodou *D*1. Dioda *D*1 má funkci ochrany LED diody *D*2 proti nadměrné velikosti napětí v závěrném směru. LED diody se totiž vyznačují malou hodnotou průrazného napětí v závěrném směru  $U_{\text{BR}}$ .

Příkon obvodu spočteme s výhodou v komplexním tvaru. Komplexní příkon získáme součinem fázoru napětí a komplexně sdruženého proudu (otočí se znaménko u imaginární části)

$$
S = UI^* = 230(0,456 - 7,204 j)10^{-3} = (0,105 - 1,657 j) VA.
$$

Reálná část komplexního příkonu má význam činného příkonu *P* = 105 mW a imaginární část příkonu jalového *Q* = 1,66 VAr.

Na závěr se podíváme jak se na činném příkonu podílejí oba rezistory. Nejprve musíme určit úbytek napětí na rezistoru *R*<sup>2</sup>

 $\Delta$ **U**<sub>R2</sub> =  $R_2$ **I** = 1000(0,000456 + 0,007204 *j*) = (0,456 + 7,204 *j*) V.

Proud rezistorem  $R_2$  je shodný s proudem **I** odebíraným ze sítě. Příkon rezistoru  $P_{R2}$  je  $\mathbf{S}_{R2} = \Delta \mathbf{U}_{R2} \mathbf{I}^* = (0.456 + 7.204 j)(0.456 - 7.204 j) = 52.1 \text{ mVA} = P_{R2}.$ 

Rezistor *R*2 má v obvodu důležitou funkci omezení špičkového proudu po zapnutí obvodu. To je ale přechodný děj a ty zatím počítat neumíme.

Úbytek napětí na rezistoru *R*1 vypočteme z II. Kirchhoffova zákona  $\Delta$ **U**<sub>R1</sub> = **U** −  $\Delta$ **U**<sub>R2</sub> = 230 − (0,456 + 7,204) = (229,54 – 7,20*j*) V. Nyní stačí spočítat příkon

$$
P_{\text{R1}} = \frac{|\Delta \mathbf{U}_{\text{R1}}|^2}{R_1} = \frac{\left(\sqrt{229.54^2 + (-7.20)^2}\right)^2}{1^6} = 52.7 \text{ mW}.
$$

Rezistor *R*1 slouží v obvodu k vybití kondenzátoru *C* po vypnutí obvodu.

Příkon LED, kterou jsme ve výpočtu zanedbali bude záviset na jejím napětí v propustném směru  $U_F$ . Dejme tomu že jde o červenou LED s  $U_{F D2} = 1.2$  V. Do vztahu pro příkon ještě započteme střídu signálu δ, která vyjadřuje, že dioda svítí jen každou druhou půlvlnu střídavého proudu. Příkon LED pak bude

 $P_{D2} = U_{F D2} |\mathbf{I}| \delta = 1, 2.7, 219.0, 5 = 4, 33$  mW.

Obdobně příkon ochranné diody  $D_1$ , která je standardní usměrňovací diodou s  $U_{F D1} = 0.7$  V je  $P_{\text{D1}} = U_{\text{FD1}} | \mathbf{I} | \delta = 0.7.7, 219.0, 5 = 2.53 \text{ mW}.$ 

Porovnáme-li příkon LED s příkonem celého obvodu jde o rozdíl 2,6 %. To je chyba, které jsme se dopustili. Tato chyba se mění v lichých a sudých půlperiodách, podle přepínání diod.

**Příklad 12** Vypočtěte impedanci a proud tekoucí ze zesilovače do dvoupásmové reproduktorové soustavy ve frekvenčním pásmu 100÷20 000 Hz . Výpočty proveďte odděleně pro každý reproduktor. Soustava je osazena hloubkovým reproduktorem ARN-188-05/4, který má stejnosměrný odpor kmitací cívky  $R_H = 3.5 \Omega$  a její indukčnost je  $L_H = 0.2 \text{ mH}$ . Vysokotónový reproduktor je typu ARV-104-04/4 s odporem kmitací cívky  $R_V = 4 \Omega$ . Indukčnost kmitací cívky u něj zanedbáme. Reproduktorová výhybka má za úkol oddělit výkon přenášený do reproduktorů podle frekvence tak, aby nízké frekvence směřovali do hlubokotónového reproduktoru a vysoké frekvence do vysokotónového. Vyhybka je navržena jak dolní propust 2. řádu pro hlubokotónový reproduktor a horní propust 2. řádu pro vysokotónový. Každá část je tvořena cívkou a kondenzátorem. Dělicí frekvence je navržena na 2,5 kHz. Z ní byly určeny parametry kondenzátorů a tlumivek výhybky *C* = 10 µF a *L* = 0,39 mH, které jsou v obou větvích stejné.

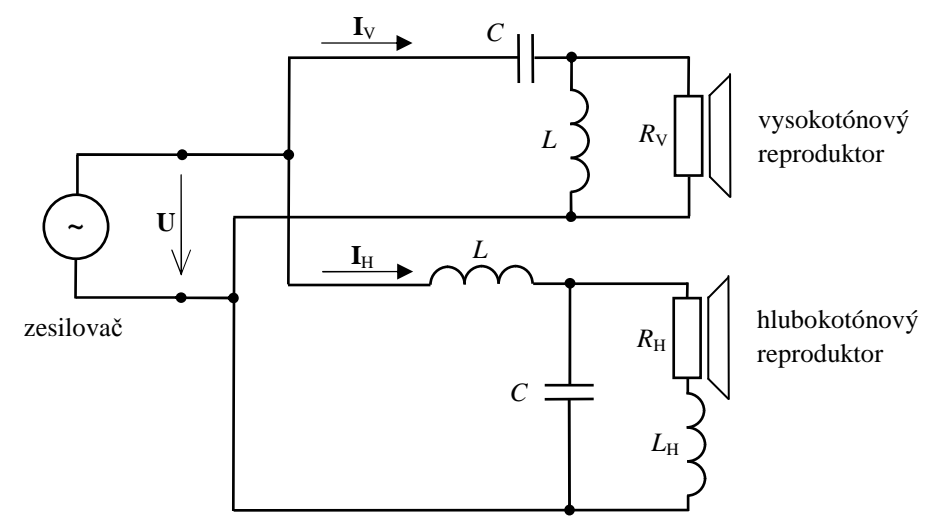

*Obr. 11: Schéma zapojení reproduktorové výhybky* 

Jde o jednoduchý obvod s jedním zdrojem. Výpočet provedeme metodou postupného zjednodušování impedance. Podle zadání nejprve vypočteme odděleně horní větev pro vysokotónový reproduktor. Základní skupinou je zde paralelní zapojení reproduktoru R<sub>V</sub> s tlumivkou výhybky *L*. Náhradní impedance této skupiny je

$$
\frac{1}{\mathbf{Z}_{R_{v}L}} = \frac{1}{R_{v}} + \frac{1}{j\omega L} \longrightarrow \mathbf{Z}_{R_{v}L} = \frac{R_{v} j\omega L}{R_{v} + j\omega L},
$$

kde *j* je komplexní jednotka a ω = 2π*f* je úhlová rychlost daná frekvencí napájecího napětí **U** ze zesilovače. Vznikl triviální náhradní obvod složený z kondenzátoru výhybky *C* a právě vypočtené impedance **Z**RVL. Jde o sériové zapojení. Výsledná impedance vysokotónového reproduktoru s jeho výhybkou Z<sub>V</sub> je

$$
\mathbf{Z}_{\rm V} = \mathbf{Z}_{\rm R_{\rm v}LC} = \mathbf{Z}_{\rm R_{\rm v}L} + \frac{1}{j\omega C} = \frac{R_{\rm v} j\omega L}{R_{\rm v} + j\omega L} + \frac{1}{j\omega C}.
$$

Proud do horní větve napájející vysokotónový reproduktor je

$$
I_{\rm V} = \frac{U}{Z_{\rm V}}.
$$

Obdobně spočteme spodní větev pro hlubokotónový reproduktor. Situace je mírně odlišná, protože je u něj zadán nejen odpor kmitací cívky R<sub>H</sub>, ale také její indukčnost L<sub>H</sub>. Výchozí skupinou je právě náhradní obvod reproduktoru  $R_H L_H$ , který je zapojen sériově. Jeho impedance je

$$
\mathbf{Z}_{R_{\mathrm{H}}L_{\mathrm{H}}} = R_{\mathrm{H}} + j\omega L.
$$

Následuje sloučení  $\mathbf{Z}_{R_H L_H}$ s kondenzátorem C výhybky. Nyní jde o paralelní kombinaci

$$
\frac{1}{\mathbf{Z}_{R_{\mathrm{H}}L_{\mathrm{H}}C}} = \frac{1}{\mathbf{Z}_{R_{\mathrm{H}}L_{\mathrm{H}}}} + \frac{1}{\frac{1}{j\omega C}} \quad \rightarrow \quad \mathbf{Z}_{R_{\mathrm{V}}L_{\mathrm{H}}C} = \frac{\mathbf{Z}_{R_{\mathrm{H}}L_{\mathrm{H}}}}{\mathbf{Z}_{R_{\mathrm{H}}L_{\mathrm{H}}}} + \frac{1}{j\omega C}.
$$

Zbývá přidat impedanci tlumivky výhybky *L* 

$$
\mathbf{Z}_{\mathrm{H}} = \mathbf{Z}_{\mathrm{R}_{\mathrm{H}}\mathrm{L}_{\mathrm{H}}\mathrm{C}\mathrm{L}} = \mathbf{Z}_{\mathrm{R}_{\mathrm{H}}\mathrm{L}_{\mathrm{H}}\mathrm{C}} + j\omega\mathrm{L} = \frac{\mathbf{Z}_{\mathrm{R}_{\mathrm{H}}\mathrm{L}_{\mathrm{H}}}}{\mathbf{Z}_{\mathrm{R}_{\mathrm{H}}\mathrm{L}_{\mathrm{H}}}} + j\omega\mathrm{L}}{\mathbf{Z}_{\mathrm{R}_{\mathrm{H}}\mathrm{L}_{\mathrm{H}}}} + j\omega\mathrm{L}.
$$

Proud do spodní větve napájející hlubokotónový reproduktor je

$$
I_{\rm H} = \frac{U}{Z_{\rm H}}.
$$

Celkový proud do obvodu a zároveň proud odebíraný ze zesilovače I<sub>ZES</sub> je dle Kirchhoffova zákona součet proudů do obou větví

 $\mathbf{I}_{ZES} = \mathbf{I}_{V} + \mathbf{I}_{H}$ .

Výpočet je proveden obecně bez dosazení údajů, protože v zadání jsou požadovány výsledky pro frekvence od 100 Hz do 20 kHz. Výpočet bychom museli provést opakovaně pro každou frekvenci. S výhodou zde použijeme některého z vhodných programů (např. Excel, MathCAD, Matematica, Matlab, Octave). Vhodnější jsou ty programy, které umožňují přímý výpočet s komplexními čísly. Do nich stačí opsat výše uvedené rovnice. Následuje příklad v Matlabu použitelný i pro Octave:

```
%% zadání hodnot pro vypočet výhybky
                %smazání všech proměnných v pracovním prostoru MATLABu
Rh = 3.5; %ohm Hlubokotónový reproduktor
Lh = 0.2e-3; \frac{1}{2}HRv = 4; %Ohm Vysokotónový reproduktor
C = 10e-6; \text{8F} Vyhybka
L = 0.39e-3; %H
U = 24; %V Napětí na zesilovači
f = logspace(1,4.29,60); %Hz definice rozsahu frekvenci (logaritmicky)
%% výpočet<br>om = 2*pi*f;
                %rad/s výpočet úhlové frekvence
Zv = (Rv * i * om * L)./(Rv + i * om * L) + 1./(i * om * C); %Náhradní obvod horní větve
                          %dělení vektoru po složkách - nutno použít "./" 
Zrhlh = Rh + i*om*Lh; %Náhradní obvod hlubokotónového reproduktoru
Zh = (Zrhlh./(i * om * C))./(Zrhlh + 1./(i * om * C)) + i * om * L; %impedance dolní větve
Iv = U./Zv; %A Proud do větve vysokotónového reproduktoru
                        Proud do větve hlubokotónového reproduktoru
%% grafy
subplot(2,1,1) %rozděleni oblasti grafu na 2 části
%vykresleni velikosti proudu "abs(I)" v semilogaritmických souřadnicích
semilogx(f,abs(Iv),'rx-', f,abs(Ih),'bo-', f,abs(Iv + Ih),'k.-')
xlabel('Frekvence f (Hz)') %popisky grafu
ylabel('Proud I (A)') 
legend('I_V', 'I_H', 'I_{zes}',3) 
axis([10 20e3 0 8]) 
grid on
zoom on
subplot(2,1,2)%vykresleni fázového posunu proudu "angle(I)" 
semilogx(f,angle(Iv)*180/pi,'rx-', f,angle(Ih)*180/pi,'bo-', f,angle(Iv + Ih)*180/pi,'k.-') 
xlabel('Frekvence f (Hz)') 
ylabel('Faze proudu I (°)') 
axis([10 20e3 -100 100]) 
legend('I_V', 'I_H', 'I_{zes}'; 3)grid on
zoom on
```
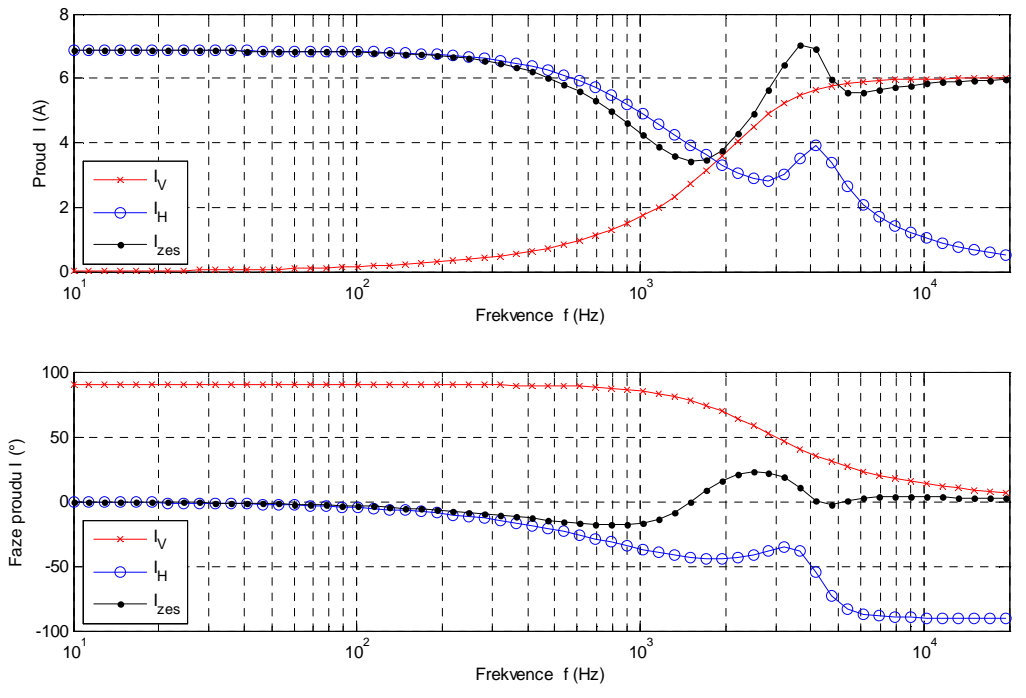

*Obr. 12: Proud dodávaný do obou větví a celkový proud zesilovače* 

Z grafu je dobře patrná funkce výhybky. Proud do větve hlubokotónového reproduktoru je na nízkých frekvencích konstantní, ale pro frekvence nad 500 Hz začíná klesat. Mírné zvýšení odběru proudu na frekvenci cca 4 kHz způsobuje indukčnost kmitací cívky hlubokotónového reproduktoru. Vysokotónový reproduktor odebírá proud na frekvencích od 4 kHz výše. Pro nižší frekvence proud klesá až téměř k nule. Ve středu pásma spolupracují oba reproduktory.

#### **4. Trojfázová soustava**

**Příklad 13** Dokažte, že v trojfázové síti je amplituda sdruženého napětí √3krát větší než amplituda fázového napětí.

Odvození s výhodou provedeme na fázorovém diagramu trojfázové sítě. Fázory zde reprezentují harmonický sinusový průběh  $u = U_m \sin(\omega t + \varphi)$  – délka fázoru určuje amplitudu  $U_m$  a směr fázoru počáteční fázi sinusového průběhu φ. Fázová napětí tvoří vnitřní hvězdu, mají stejné velikosti  $|U_{\nu}| = |U_{\nu}| = |U_{\nu}|$  a jsou vzájemně fázově posunuta o 2/3 $\pi$ , tj. o 120 °. Sdružená napětí U<sub>uv</sub>, U<sub>vw</sub>, U<sub>wu</sub> propojují vrcholy hvězdy a jsou vzájemně posunuta o 1/3π, tj. o 60°.

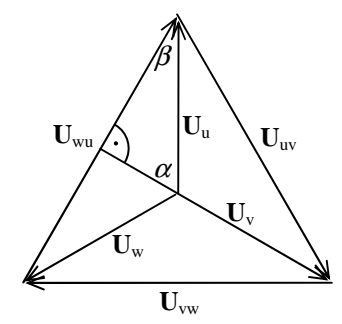

*Obr. 13: Fázorový diagram trojfázové sítě, odvození vztahu sdruženého a fázového napětí* 

Odvození vychází z pravoúhlého trojúhelníku označeného na obrázku vnitřními úhly  $\alpha$  = 120 ° /2 = 1/3π,  $\beta$  = 60 °/2. Polovina fázoru sdruženého napětí U<sub>wu</sub> je odvěsnou a fázor fázového napětí U<sub>u</sub> je přeponou. Z rovnice pravoúhlého trojúhelníka pak snadno odvodíme

$$
\frac{\mathbf{U}_{\text{wu}}}{2} = \mathbf{U}_{\text{u}} \sin \alpha = \mathbf{U}_{\text{u}} \sin \frac{1}{3} \pi = \mathbf{U}_{\text{u}} \frac{\sqrt{3}}{2} \rightarrow \mathbf{U}_{\text{wu}} = \sqrt{3} \mathbf{U}_{\text{u}}.
$$

**Příklad 14** Do domácnosti je zavedena trojfázová rozvodná síť TN-S 3×400/230 V, 50 Hz. Z rozvodnice vedou jednofázové kabely k jednotlivým zásuvkám, k nimž jsou připojeny spotřebiče podle obrázku. Vysavač je popsán náhradním obvodem sériové kombinace RL o hodnotách R<sub>1</sub> = 47,6 Ω; L = 50,5 mH. Odpor přímotopu je R<sub>2</sub> = 52,9 Ω a žárovky R<sub>2</sub> = 705,3 Ω. Vypočítejte proudy **I**<sub>1</sub>, **I**<sub>2</sub>, **I**<sub>3</sub> odebírané z jednotlivých fází, proud středního vodiče **I**<sub>N</sub> vracející se do sítě, příkony jednotlivých spotřebičů a celkový trojfázový výkon odebíraný ze sítě.

Nejprve určíme impedanci vysavače **Z**1. Jde o sériovou kombinaci RL, proto **Z**1 = *R*1 + jω*L* =  $R_1 + i2\pi fL = 47.6 + i2\pi 50.0,0505 = 47.6 + i15.87 \Omega$ .

S výhodou využijeme toho, že jednotlivé fáze jsou v podstatě oddělené obvody. Mají pouze společný střední vodič N, a proto můžeme fázové proudy spočítat odděleně

$$
\mathbf{I}_{1} = \frac{\mathbf{U}_{1}}{\mathbf{Z}_{1}} = \frac{230 \text{.e}^{j0^{\circ}}}{47,6+15,87 \text{ j}} = \frac{230}{47,6+15,87 \text{ j}} = 4,349-1,45 \text{ j A},
$$
\n
$$
\mathbf{I}_{2} = \frac{\mathbf{U}_{2}}{\mathbf{Z}_{2}} = \frac{\mathbf{U}_{2}}{R_{2}} = \frac{230 \text{.e}^{j120^{\circ}}}{52,9} = \frac{230 \text{.e}^{j2/3\pi}}{52,9} = -2,174+3,765 \text{ j A},
$$
\n
$$
\mathbf{I}_{3} = \frac{\mathbf{U}_{3}}{\mathbf{Z}_{3}} = \frac{\mathbf{U}_{3}}{R_{3}} = \frac{230 \text{.e}^{j240^{\circ}}}{705,3} = \frac{230 \text{.e}^{j4/3\pi}}{705,3} = -0,163-0,282 \text{ j A}.
$$

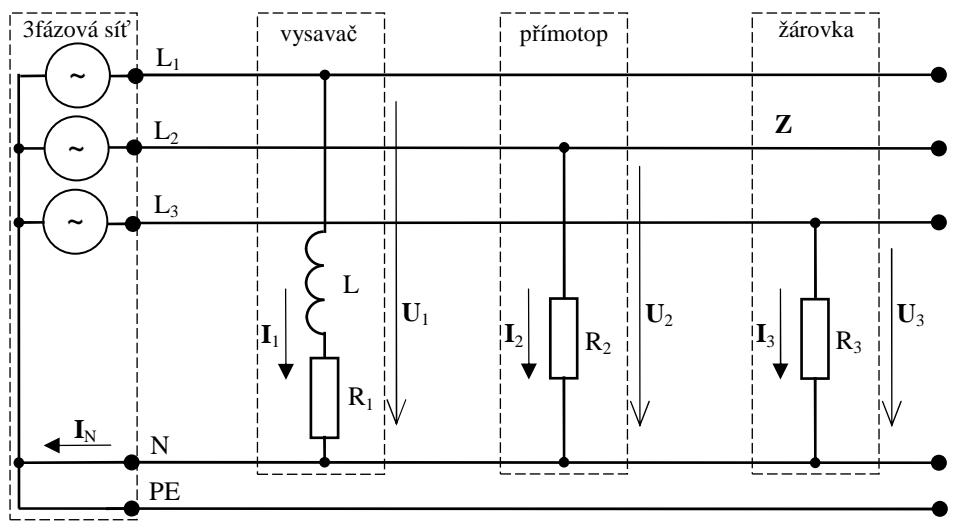

*Obr. 14: Nesymetrické zatížení trojfázové sítě*

Proud vracející se středním vodičem N vypočteme z Kirchhoffova zákona  $\mathbf{I}_N = \mathbf{I}_1 + \mathbf{I}_2 + \mathbf{I}_3 = 4,349 - 1,45$  j - 2,174 + 3,765 j - 0,163 - 0,282 j = 2,012 + 2,033 j A. Výsledek můžeme převést do exponenciálního tvaru  $|\mathbf{I}_{N}| = \sqrt{\text{Re}^2 (\mathbf{I}_{N}) + \text{Im}^2 (\mathbf{I}_{N})} = \sqrt{2,012^2 + 2,033^2} = 2,86$  A N 2 N  $\mathbf{I}_N$  |=  $\sqrt{\text{Re}^2 (\mathbf{I}_N)}$  + Im<sup>2</sup> ( $\mathbf{I}_N$ ) =  $\sqrt{2,012^2 + 2,033^2}$  = 2,86 A,  $\left(\frac{I_{\text{N}}}{I_{\text{N}}}\right)$  = arctan $\left(\frac{2,033}{2,012}\right)$  = 0,7906 rad = 45,3 °  $\left( \frac{2,033}{2} \right)$ l ſ  $\vert$  = J  $\backslash$  $\overline{\phantom{a}}$  $\setminus$ ſ  $= \arctan \left| \frac{m_1(m)}{m_1(m_1)} \right| = \arctan \left| \frac{2,000}{m_1(m_1)} \right| = 0,7906 \text{ rad} = 45.3$ 2,012  $\arctan \left( \frac{2,033}{2,012} \right)$ Re Im arctan N N  $\sum_{N}$   $\sum_{n=1}^{N}$  Re(I **I**  $\varphi_{I_{N}} = \arctan \left| \frac{\ln(\mathbf{X}_{N})}{\ln(\mathbf{I})} \right| = \arctan \left| \frac{2,033}{2,012} \right| = 0,7906 \text{ rad} = 45.3^{\circ},$  $e^{j\varphi} = 2,86e^{j45,3^{\circ}}$  A  $_{\rm N}$   $\mu$   $_{\rm N}$  $\mathbf{I}_{N} = |\mathbf{I}_{N}| e^{j\varphi} = 2.86 e^{j45.3^{\circ}}$  A.

Středním vodičem se do připojovací rozvodnice vrací pouze část proudu, která odpovídá nesymetrii zatížení. Pokud bude zatížení všech fázových vodičů shodné bude proud  $I_N = 0$ . Příkony jednotlivých spotřebičů spočteme také odděleně

$$
\mathbf{P}_1 = \mathbf{U}_1 \mathbf{I}_1^* = 230(4,349 + 1,45j) = 1000 + 333,3j \text{ W} \rightarrow P_1 = 1 \text{ kW}, Q_1 = 0,333 \text{ kvar}
$$
\n
$$
\mathbf{P}_2 = \mathbf{U}_2 \mathbf{I}_2^* = 230 e^{j2/3\pi} (-2,174-3,765j) = 1000 \text{ W} \rightarrow P_2 = 1 \text{ kW}, Q_2 = 0 \text{ var}
$$
\n
$$
\mathbf{P}_3 = \mathbf{U}_3 \mathbf{I}_3^* = 230 e^{j4/3\pi} (-0,163+0,282j) = 75 \text{ W} \rightarrow P_3 = 75 \text{ W}, Q_3 = 0 \text{ var}
$$

#### **5. Magnetické obvody**

**Příklad 15** Na ocelovém prstenci z transformátorového plechu o průřezu *S* = 600 mm<sup>2</sup> je vinutí o  $N = 200$  závitech. Střední průměr prstence je  $d<sub>S</sub> = 220$  mm. Jak velký proud *I* musí procházet vinutím a jaký je magnetický odpor jádra *R*m, je-li magnetický tok Φ = 0,6 mWb ? Určete velikost napětí na svorkách při zanedbání odporu vinutí.

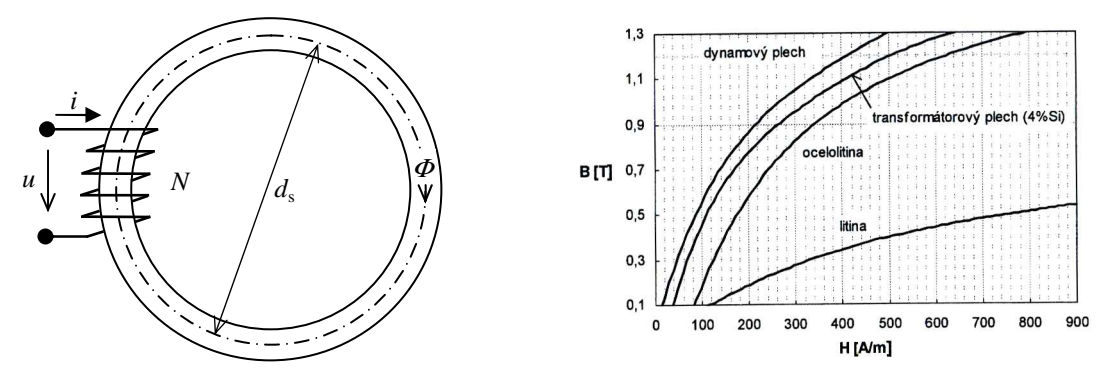

*Obr. 15: Schéma prstence, Amplitudové magnetizační křivky* 

Magnetické pole v prstenci je přibližně homogenní, pak platí  $B_z = \frac{\varphi}{\pi} = \frac{0.010}{100 \times 10^{-6}} = 1$ T 600.10 0,6.10 6 3  $=\frac{\varphi}{s}=\frac{0.0110}{600.10^{-6}}=$ −  $B_z = \frac{\phi}{S} = \frac{0,6.10^{-3}}{600.10^{-6}} = 1 \text{ T}.$ 

Z magnetizační křivky příslušného materiálu odečteme pro indukci 1 T intenzitu  $H<sub>Z</sub> ≅ 330$  Am<sup>-1</sup>. Při výpočtech magnetických obvodů je zvykem používat amplitudy oproti efektivním hodnotám v elektrických obvodech. Magnetizační křivka na obrázku je tedy vztahem amplitud magnetických veličin.

Proud *I* protékající cívkou určíme dosazením do Maxwellovy rovnice

$$
\oint_{l} \hat{H} d\hat{l} = \sum I \Rightarrow H l_{S} = NI \Rightarrow I = \frac{H l_{S}}{N} = \frac{H \pi d_{S}}{N} = \frac{330 \pi 0.22}{200} = 1.14 \text{ A}.
$$

V jednoduchých uzavřených magnetických obvodech je proud cívkou *I* přímo úměrný intenzitě magnetického pole *H*. Konstantou úměrnosti *N l* S je střední délka siločáry lomená počtem

závitů cívky.

Magnetický odpor vypočteme podle Hopkinsonova zákona

*S*

 $\mu$ 

$$
R_m = \frac{F_m}{\phi} = \frac{NI}{\phi} = \frac{200.1,14}{0,6.10^{-3}} = 3,8.10^5 \text{ AWb}^{-1},
$$
  
nebo ze vztahu  $R_m = \frac{1}{N} \cdot \frac{l_S}{S}$ , kde  $\mu = \frac{B}{U} = \frac{1}{220} = 3.10^{-3} \text{ Hm}^{-1}$ .

Elektromotorické napětí spočteme  $U_e = 4,44BfNS = 4,44.1.50.200.600.10^{-6} = 26,64$  V. Elektromotorické napětí je napětí, které vzniká přeměnou jiné formy energie. V tomto případě jde o přeměnu mezi magnetickou a elektrickou energií. Pokud zanedbáme odpor vinutí cívky, tak je svorkové napětí *U* = *U*e.

330

*H*

Ve skutečnosti je svorkové napětí cívky oproti elektromotorickému vyšší o úbytek napětí na činném odporu vodiče cívky

$$
U = U_e + RI = 26,64 + 0,56.1,14 = 27,28
$$
 V.

**Příklad 16** Určete při jakém proudu *I* elektromagnet podle obrázku vytvoří přitažlivou sílu 40 N, pokud rozměry elektromagnetu jsou *a* = 150 mm, *b* = 80 mm, *t* = 10 mm, *h* = 20 mm, *l*v = 5 mm. Počet závitů je *N* = 1000, odpor vinutí cívky *R* = 1,81 Ω. Jak velké bude potřeba napájecí napětí *U* pro vyvození potřebného proudu *I*?

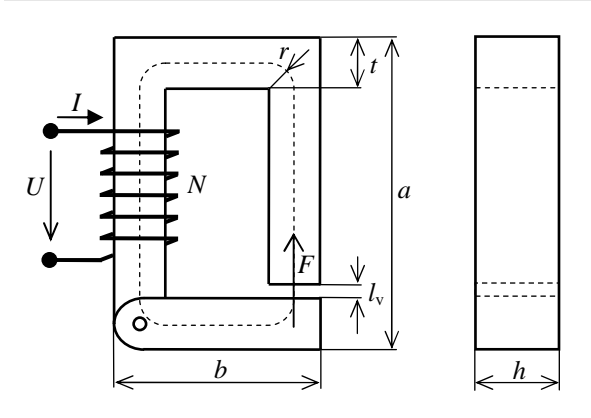

*Obr. 16: Schéma elektromagnetu* 

Při zkrácení vzduchové mezery o diferenciální délku d*l* působí síla ve směru pohybu a elektromagnet vykoná práci d*W*mech = *F*d*l*. Tato energie je hrazena z elektrického obvodu. Sílu elektromagnetu určíme z rovnosti elektrické a mechanické práce při jeho pohybu d*W*mech = d*W*el. Síla je tedy *l W l*  $F = \frac{dW}{dx}$ d d d  $=\frac{dW_{\text{mech}}}{dt} = -\frac{dW_{\text{el}}}{dt}$ . Protože magnetická vodivost železa je o několik řádů vyšší než vodivost vzduchu, můžeme vliv železa zanedbat a uvažovat, že veškerá energie magnetického pole je soustředěna ve vzduchové mezeře. Energie magnetického pole je 2 v  $_2$   $_2$   $_1$   $\mu_0 N^2$  $eI - 2$   $I - 2$ 1 2  $\frac{1}{2}LI^{2} = \frac{1}{2}\frac{\mu_{0}N^{2}S}{I}$ *l*  $W_{\rm el} = \frac{1}{2}LI^2 = \frac{1}{2} \frac{\mu_0 N^2 S}{I^2} I^2$ , kde *S* je průřez železa i vzduchové mezery *S* = *ht*. Nyní zbývá rovnice do sebe dosadit a derivovat

$$
F = -\frac{dW}{dl_v} = -\frac{d}{dl_v} \left(\frac{1}{2}LI^2\right) = -\frac{1}{2}I^2 \frac{d}{dl_v} (L) = -\frac{1}{2}I^2 \frac{d}{dl_v} \left(\frac{\mu_0 N^2 S}{l_v}\right) = \frac{1}{2}I^2 \left(\frac{\mu_0 N^2 S}{l_v^2}\right).
$$

Potřebný proud *I* pro vyvození síly *F* je

$$
I = \sqrt{\frac{2Fl_v^2}{\mu_0 N^2 S}} = \sqrt{\frac{2.40.0,005^2}{4\pi 10^{-7} 1000^2 0,02.0,01}} = 2,82 \text{ A}.
$$

Potřebné napětí zdroje *U* k vyvození tohoto proudu získáme z Ohmova zákona  $U = IR = 2,82.1,81 = 5,1$  V.

#### **6. Transformátory**

Pro základní užití transformátoru je nezbytné pochopit jeho činnost v obvodu. Základem je zvládnutí vztahu pro ideální transformátor a uvědomění si souvislostí s okolními obvody, tj. většinou jde o zdroj a zátěž. Pro detailnější analýzu je třeba zvládnout navíc ztráty, náhradní obvod a vztahy pro návrh transformátoru.

**Příklad 17** Primární cívkou transformátoru, která má  $N_1 = 1100$  závitů, protéká při napětí  $U_1$  $= 230$  V proud  $I_1 = 0.2$  A. Jaký je sekundární proud  $I_2$ , sekundární napětí  $U_2$  a převod transformátoru *p*, má-li sekundární cívka *N*2 = 10000 závitů? Při výpočtu zanedbejte ztráty.

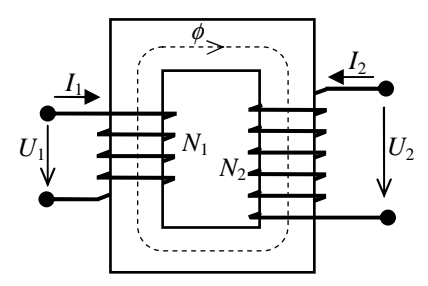

*Obr. 17: uspořádání transformátoru* 

Vyjdeme z rovnice ideálního transformátoru 1 2 2 1 2 1 *I I N N U*  $p = \frac{U_1}{U_1} = \frac{N_1}{V_1} =$ 

Sekundární napětí je  $U_2 = U_1 \frac{N_2}{N_1} = 230 \frac{10000}{N_1} = 2091 \text{ V}$ 1100  $230.\frac{10000}{1100}$ 1  $v_2 = U_1 \frac{N_2}{N_1} = 230. \frac{10000}{1100} =$  $U_2 = U_1 \frac{N_2}{N_1} = 230 \cdot \frac{10000}{1000} = 2091 \text{ V}.$ 

Pro proud platí 
$$
I_2 = I_1 \frac{N_1}{N_2} = 0.2 \cdot \frac{1100}{10000} = 0.022
$$
 A.

Převod transformátoru je 
$$
p = \frac{N_1}{N_2} = \frac{1100}{10000} = 0.11
$$
.

**Příklad 18** Jednofázový transformátor má štítkové údaje  $S_n = 5$  kVA,  $U_1 = 1000$  V,  $U_{20} =$ 231 V,  $f = 50$  Hz,  $N_1 = 700$ , průřez jádra  $S = 46$  cm<sup>2</sup>. Vypočítejte převod, počet závitů na sekundárním vinutí, magnetickou indukci *B*m jádra a jmenovité proudy *I*1n a *I*2n.

$$
\text{Převod } p = \frac{N_1}{N_2} = \frac{U_1}{U_{20}} = \frac{1000}{231} = 4,33\,,
$$

počet závitů výstupního (sekundárního) vinutí  $N_2 = \frac{N_1}{100} = \frac{700}{100} = 162$ 33,4  $\frac{N_1}{p} = \frac{700}{4,33} =$  $N_2 = \frac{N_1}{N_2} = \frac{700}{100} = 162$ ,

magnetická indukce  $B_m = \frac{v_m}{a} = \frac{0.1}{1.14 \times 0.1} = \frac{1000}{1.14 \times 0.78 \times 0.14 \times 0.1} = 1.4$ 4,44.50.700.46.10 1000  $4,44 fN_1S$  4,44.50.700.46.10<sup>-4</sup> 1  $=\frac{\varphi_m}{S}=\frac{C_1}{4,44fN_1S}=\frac{1000}{4,44.50.700.46.10^{-4}}=$ *U S*  $B_m = \frac{\varphi_m}{g}$  $\frac{\phi_m}{g} = \frac{U_1}{U_1 + U_2} = \frac{1000}{U_1 + U_2} = 1.4$  T,

proud vstupní (primární) strany  $I_{1n} = \frac{5n}{N} = \frac{5000}{1000} = 5$ 1000 5000 1  $I_{1n} = \frac{B_n}{U_1} = \frac{5000}{1000} =$  $I_{1n} = \frac{S_n}{I} = \frac{5000}{1000} = 5 \text{ A},$ proud výstupní (sekundární) strany  $I_{2n} = \frac{B_n}{\sigma} = \frac{5000}{221} = 21.6$  A 231 5000 2  $v_{2n} = \frac{v_n}{U_2} = \frac{5660}{231} =$  $I_{2n} = \frac{S_n}{I}$ nebo s použitím převodu  $I_{2n} = pI_{1n} = 4,33.5 = 21,6$  A.

#### **7. Stejnosměrné stroje**

**Příklad 19** Stejnosměrný motor s cizím buzením s údaji  $U = 230 \text{ V}$ ,  $n = 930 \text{ min}^{-1}$ ,  $I_2 = 60 \text{ A}$ a *n*0 = 955 min-1 má pracovat s otáčkami *n*1 = 730 min-1 (tj. o 200 min-1 nižšími). a) Jaký odpor  $R_x$  musíme zařadit do obvodu kotvy, aby otáčky klesly na uvedenou hodnotu? b) Při jakém svorkovém napětí *U*1 bude mít motor uvedené otáčky?

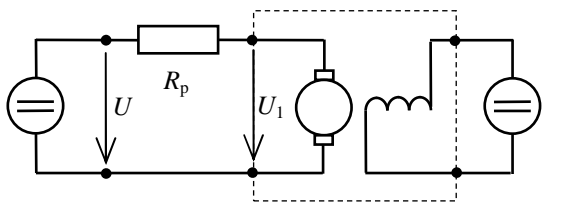

Zdroj Předřadný odpor Motor Zdroj pro budicí obvod

*Obr. 18: Schéma zapojení srážecího rezistoru do obvodu kotvy*

ad. a) Ze vztahu pro ideální otáčky naprázdno  $n_0 = U/k$ .  $\Phi = U/c_e$  vypočítáme konstantu  $c_e$  $U/n_0 = 230/955 = 0,241.$ 

Z rozdílu ideálních a jmenovitých otáček  $n_0 - n = \Delta n = I_2$ . R/ $c_e$  vypočítáme odpor kotvy

$$
R = \frac{c_e (n_0 - n)}{I_2} = \frac{0,241(955 - 930)}{60} = 0,101 \,\Omega.
$$

Při otáčkách  $n_1 = 730$  min<sup>-1</sup> bude celkový odpor kotevního obvodu

$$
R_x = \frac{c_e (n_0 - n_1)}{I_2} = \frac{0.241(955 - 730)}{60} = 0,904 \ \Omega \text{ a předřazený odpor v kotvě bude tedy}
$$
  

$$
R_p = R_x - R = 0,908 - 0,101 = 0,807 \ \Omega.
$$

ad. b) Ideální otáčky naprázdno se mění lineárně s napětím, ale pokles otáček zatíženého motoru ∆*n* nezávisí na napětí lineárně. Pokud tedy snížíme otáčky o 200 min-1 při zatížení, tak i otáčky naprázdno se sníží o stejnou hodnotu  $n_{01} = n_0 - \Delta n = 955 - 200 = 755 \text{ min}^{-1}$  a napětí  $U_1 = c_e n_{01} = 0,242.755 = 182$  V.

**Příklad 20** Určete hodnotu rezistoru, který je třeba zařadit do obvodu rotoru (kotvy) stejnosměrného motoru s cizím buzením se jmenovitými hodnotami  $U_n = 220$  V,  $I_2 = 54$  A,  $n_n =$ 1630 min<sup>-1</sup>,  $R = 0.24 \Omega$ , aby motor pracoval se jmenovitým proudem v motorickém stavu s otáčkami *n* = 200 min-1 .

Otáčky jsou dané vztahem  $c_e$  $\phi$  $U - I_2 R$  $n = \frac{U - I_2 R}{I_2}$ 

poměr jmenovitých otáček *n* k otáčkám *n*1 je tedy  $U - I_2 R_x$  $U - I_2 R$ *n n* 2 2  $\frac{1}{1}$   $U-$ −  $=\frac{0}{\pi} \frac{1}{2}$ ,

$$
\frac{1630}{200} = \frac{220 - 54.0,24}{220 - 54. R_x} \Rightarrow R_x = 3,6 \Omega.
$$

Do obvodu rotoru je třeba zařadit předřadný odpor  $R_p = R_x - R = 3,6 - 0,24 = 3,36$  Ω.

**Příklad 21** Vypočítejte indukované elektromotorické napětí stejnosměrného čtyřpólového dynama s údaji: počet vodičů kotvy  $N_v = 640$ , počet párů paralelních větví  $a = 2$ , průměr kotvy *D* = 0,15 m, délka kotvy *l* = 0,25 m, otáčky kotvy *n* = 1440 1/min a indukce ve vzduchové mezeře  $B = 0.8$  T.

Pro indukované napětí platí vztah  $U_i = c\phi n = \frac{N_V p}{\epsilon_0 m}$ *a*  $U_i = c\phi n = \frac{N_v p}{60a}\phi n$ . Magnetický tok spočteme *Φ* = *Bl*π*D*/(2*p)* = 0,8.0,25.π.0,15/(2.2) = 0,02356 Wb, pak je indukované napětí  $U_i = \frac{040.2}{50.2}$ .0,02356.1440 60.2  $U_i = \frac{640.2}{60.2}$ .0,02356.1440 = 362 V. Indukované elektromotorické napětí závisí přímo úměrně na otáčkách hřídele a magnetickém

toku φ vyvozeném statorem. Převodní konstanta stroje *c* je dána konstrukčními rozměry, počtem závitů kotvy *N*V.

**Příklad 22** Vypočítejte moment stejnosměrného motoru s počtem vodičů kotvy  $N_v = 600$ , počtem paralelních větví  $2a = 2$ , počtem pólů  $2p = 4$ , magnetickým tokem  $\Phi = 2.8 \cdot 10^{-2}$  Wb, otáčkami  $n = 2000$  min<sup>-1</sup> a proudem kotvy  $I = 100$  A.

Pro moment platí vztah *n*  $M = \frac{P}{\frac{U_i I}{\rho}} = \frac{U_i I}{2}$  $\omega_{\rm m}$   $\omega_{\rm m}$   $2\pi$  $I60$ m i m  $=\frac{1}{\cdot}=\frac{0i^{2}}{i^{2}}=\frac{0i^{2}}{i^{2}}.$ 

Potřebujeme vypočítat indukované napětí  $U_i = \frac{N_v p}{\phi} \phi \frac{h}{\phi} = \frac{600.2}{50}$ .2,8.10<sup>-2</sup>.2000 = 1120 V 60.1 600.2 60  $v_i = \frac{N_v p}{r} \phi \frac{n}{\epsilon_0} = \frac{600.2}{\epsilon_0} .2,8.10^{-2} .2000 =$ *a*  $U_i = \frac{N_v p}{\phi} \phi \frac{n}{\phi} = \frac{600.2}{50.1} .28.10^{-2} .2000 = 1120 \text{ V}.$ Po dosazení do vztahu pro moment bude  $M = \frac{1}{24} = \frac{125,150,00}{2} = 534,8$  Nm  $2.\pi.2000$ 1120.100.60 m  $=\frac{U_{\text{i}}I}{\omega_{\text{m}}}=\frac{1120.100.00}{2\pi.2000}=$  $M = \frac{U_i I}{I} = \frac{1120.100.60}{20000} = 534.8$  Nm.

**Příklad 23** Stejnosměrný motor s cizím buzením má tyto štítkové údaje:  $P_n = 45$  kW,  $U_{an} =$ 440 V, *I*an = 114 A, *n*n = 1400 min-1 , *R*a = 0,2 Ω. Určete:

- a) mechanickou charakteristiku motoru  $\omega = f(M)$  pro jmenovité napájecí napětí, b) pro snížené napájecí napětí  $U<sub>a</sub>' = 0.5U<sub>an</sub>$  při konstantním buzení  $\phi = \phi<sub>n</sub>$ .
- ad. a) Mechanická charakteristika je dána vztahem  $\omega = \frac{c_a}{c \phi} \frac{R_a}{(c \phi)^2} M$ *R c U* 2  $a = \mathbf{A}$  $\phi$  (c $\phi$  $\omega = \frac{Q_{\rm a}}{I}$ Jmenovitá úhlová rychlost otáčení motoru  $\omega_n = \frac{2\pi n_n}{60} = \frac{2\pi 1400}{60} = 146.6$ 60  $2\pi 1400$ 60  $\omega_{\rm n} = \frac{2\pi n_{\rm n}}{60} = \frac{2\pi 1400}{60} = 146.6 \text{ rad.s}^{-1}.$ Určení konstanty motoru  $c\phi = c\phi_n = \frac{U_{ind}}{2} = \frac{U_{an} - N_a \cdot I_{an}}{2} = \frac{440 - 0.2 \cdot 114}{2} = 2.85$ 146,6  $=c\phi_n = \frac{U_{ind}}{U_{an}} = \frac{U_{an} - R_a \cdot I_{an}}{U_{max}} = \frac{440 - 0.2 \cdot 114}{1.25 \cdot 10^{-4}} =$ *n*  $an \t A_a \cdot a_m$ *n*  $\alpha_n = \frac{U_{ind}}{U_{ind}}$  $c\phi = c\phi_n = \frac{U_{ind}}{\omega} = \frac{U_{an} - R_a I_{an}}{\omega} = \frac{440 - 0.2.114}{146.6} = 2.85$  Wb. Vlastní mechanická charakteristika motoru (pro jmenovité hodnoty) je dána rovnicí  $\frac{R_a}{(c\phi_n)^2}M = \frac{16}{2,85} - \frac{0.2}{2,85^2}M = 154,4 - 0,0246M$ *R c*  $\frac{U_a}{I} - \frac{R_a}{(1.502)} M = \frac{440}{2.02} - \frac{0.2}{2.022} M = 154.4 - 0.0246$ 2,85  $_{0,2}$ 2,85 440  $2^{1/2}$   $2^{1/2}$   $2^{1/2}$ n a n  $=\frac{U_a}{i} - \frac{R_a}{(1+i)^2}M = \frac{4+iU}{2.85} - \frac{0.2}{2.85}M = 154.4 \varphi_{\rm n}$  (c $\phi_{\rm n}$  $\omega = \frac{U_a}{I_a} - \frac{K_a}{(1-\lambda)^2}M = \frac{440}{2.05} - \frac{0.2}{2.052}M = 154.4 - 0.0246M$  rad.s<sup>-1</sup>, kde první člen charakteristiky  $\frac{6}{14}$  =  $\omega_{0n}$  = 154,4 n  $\frac{a_n}{a_n} = \omega_{0_n} =$  $c\phi$ <sub>r</sub>  $\frac{U_{\text{an}}}{I} = \omega_{0n} = 154.4 \text{ rad.s}^{-1}$  je úhlová rychlost motoru naprázdno.

ad b) Mechanická charakteristika pro  $U_a = 0.5U_{\text{an}}$  a  $\phi = \phi_n$  je

$$
\omega = \frac{U_a}{c\phi} - \frac{R_a}{(c\phi)^2}M = \frac{0.5.440}{2.85} - \frac{0.2}{2.85^2}M = 77.2 - 0.0246M \text{ rad.s}^{-1}, \text{ kde } \omega_0 = 77.2 \text{ rad.s}^{-1} \text{ je}
$$

úhlová rychlost motoru naprázdno při sníženém napětí. Pro zakreslení mechanických charakteristik určíme jmenovitý moment na hřídeli motoru  $M_n = \frac{F_n}{2} = \frac{43.10}{3.00} = 307$ 146,6  $45.10^3$ n  $n = \frac{r_n}{\omega} = \frac{43.10}{146.6}$  $M_n = \frac{P_n}{P} = \frac{45.10^3}{1.115 \text{ J}} = 307 \text{ Nm}$ , tím je určená mechanická charakteristika pro jmenovité a snížené napětí, viz obrázek.

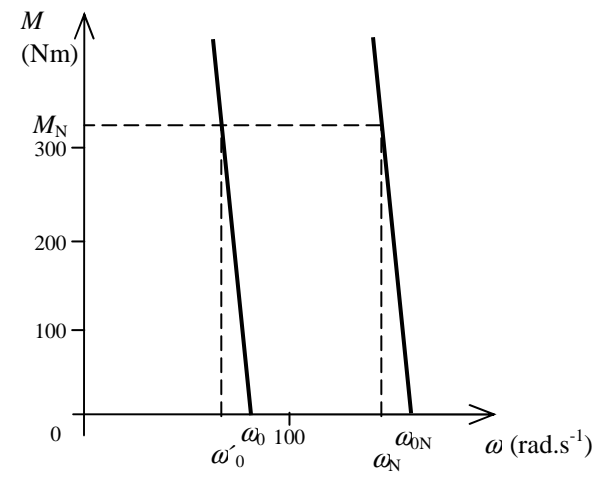

*Obr. 19: Momentové charakteristiky DC motoru* 

**Příklad 24** Stejnosměrný motor o výkonu  $P_2 = 10$  kW, napájený napětím  $U_a = 110$  V, pracuje denně 8 hodin s účinností  $\eta = 0.75$ . Určete jaká je jeho spotřeba a jaká je cena jím odebírané energie při sazbě *s* = 4,50 Kč/kWh.

Příkon motoru  $P_1 = P_2/\eta = 10/0,75 = 13,334 \text{ kW}$ , Spotřeba odebrané elektrické energie za danou dobu  $A = W = P_1 t = 13,334.8 = 106,67$  kWh. Cena určená pomocí sazby *m* = *Ws* = 106,672.4,5 = 480 Kč.

**Příklad 25** Stejnosměrný generátor má napětí *U*an = 230 V, výkon *P*an = 30 kW A a účinnost  $\eta = 85$  %.

a) Jak velký musí být potřebný výkon poháněcího stroje?

b) Jak velké má generátor výkonové ztráty?

c) Kolik žárovek 230 V/60 W je možno k tomuto generátoru připojit paralelně, zanedbáme-li ztráty v přívodním vedení?

d) Jak velký proud dodává generátor při jmenovitém zatížení?

ad a) Potřebný jmenovitý mechanický příkon generátoru se určí z účinnosti: 1 2 *P*  $\eta = \frac{P_2}{P} \implies$ 

$$
P_1 = \frac{P_{2n}}{\eta_n} = \frac{30}{0.85} = 35.3
$$
 kW.

ad b) Výkonové ztráty lze jednoduše určit několika způsoby:

1.) 
$$
\Delta P = P_{1n} - P_{2n} = 35,3 - 30 = 5,3 \text{ kW}
$$
 nebo  
2.)  $\Delta P = P_{1n}(1 - \eta_n) = 35,3(1 - 0,85) = 5,3 \text{ kW}$  nebo  
3.)  $\Delta P = P_{2n}(\frac{1}{\eta_n} - 1) = 30(\frac{1}{0,85} - 1) = 5,3 \text{ kW}$ .

ad c) Elektrický výkon generátoru je při zanedbání ztrát v přívodním vedení roven celkovému příkonu (výkonu) *x* paralelně řazených stejných žárovek  $P_{2n} = xP_{\overline{x}} \Rightarrow x = \frac{F_{2n}}{R} = \frac{30.10}{50.6} = 50$ 60  $30.10^3$ ž  $P_{2n} = xP_{\tilde{z}} \implies x = \frac{P_{2n}}{P_{\tilde{z}}} = \frac{30.10}{60} =$  $P_{2n} = xP_{\lambda} \implies x = \frac{P_{\lambda}}{P_{\lambda}}$ žárovek.

ad d) Proud při jmenovitém zatížení má hodnotu  $I_2 = I_{2n} = \frac{I_{2n}}{I_{2n}} = \frac{30.10}{200} = 130,4$ 230  $30.10^3$ an  $I_{2n} = I_{2n} = \frac{I_{2n}}{U_{2n}} = \frac{30.10}{230} =$  $I_2 = I_{2n} = \frac{P_{2n}}{I} = \frac{30.10^3}{200} = 130.4$  A.

**Příklad 26** Stejnosměrný generátor dodává do spotřebiče napětí *U*a = 500 V a proud *I*a = 300 A, účinnost stroje je  $\eta = 0.86$ . Určete, jak velký je elektrický výkon generátoru a potřebný mechanický příkon.

Elektrický výkon ve stejnosměrných obvodech  $P_2 = U_a I_a = 500.300 = 150$  kW.

Mechanický příkon se určí ze vztahu pro účinnost 1 2 *P*  $\eta = \frac{P_2}{P_1} \implies P_1 = \frac{P_2}{P_2} = \frac{150}{2.00} = 174.42$ 0,86  $P_1 = \frac{P_2}{\eta} = \frac{150}{0.86} =$  $P_1 = \frac{P_2}{P_1} = \frac{150}{2.00} = 174,42$  kW.

Výpočet elektrického příkonu je běžný, protože na štítku stroje nebo v katalogu se udává většinou pouze výkon. Pozor u generátoru je výkonem elektrický výstupní výkon a příkonem mechanický příkon dodávaný hřídelí *P*1 = *M*ω.

**Příklad 27** Jak velké jsou výkonové ztráty derivačního motoru v budícím vinutí, v kotevním obvodu, a celkové, je-li  $R_b = 40 \Omega$ ,  $R_a = 0.09 \Omega$ , budící proud  $I_b = 2$  A a proud kotvy  $I_a = 60$  A. Ztráty mechanické jsou  $\Delta P_m$  = 55 W, v magnetickém obvodě  $\Delta P_g$  = 240 W a dodatečné  $\Delta P_d$  = 30 W. Vypočtěte svorkové napětí a účinnost stroje.

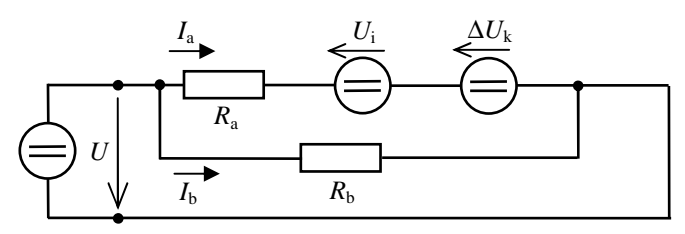

*Obr. 20: Náhradní obvod derivačního motoru* 

Výkonové ztráty v budícím obvodě  $\Delta P_{\text{b}} = R_{\text{b}} I_{\text{b}}^2 = 40.2^2 = 160 \text{ W}$ . Tyto ztráty jsou důsledkem průchodu proudu vodičem budicího vinutí.

Obdobně výkonové ztráty ve vinutí kotvy  $\Delta P_a = R_a I_a^2 = 0.09.60^2 = 324$  W.

Celkové výkonové ztráty, t.j. celkový příkon derivačního motoru je dán součtem jednotlivých ztrát ∆*P*c = ∆*P*1 = ∆*P*b + ∆*P*a + ∆*P*m + ∆*P*g + ∆*P*d = 160 + 324 +55 +240 +30 = 809 W. Ostatní složky ztrát jsou v náhradním obvodu motoru skryty ve zdroji, který reprezentuje indukované napětí kotvy. Všimněte si, že směr indukovaného napětí *U*<sup>i</sup> je opačný vůči průchodu proudu *I*<sup>a</sup> zdrojem. Zdroj U<sub>i</sub> tedy pracuje v 2. kvadrantu, je tedy spotřebičem!

Svorkové napětí derivačního motoru snadno spočteme z budicího obvodu  $U = R_b I_b = 40.2 =$ 80 V.

Příkon motoru je  $P_1 = U(I_a + I_b) = 4960$  W, výkon je  $P_2 = P_1 - \Delta P_c = 4151$  W a účinnost je  $\eta = P_2/P_1 = 0.837$ .

#### **8. Synchronní stroje**

**Příklad 28** Trojfázový synchronní generátor s hladkým rotorem má jmenovitý výkon *S* = 25 MVA, jmenovité napětí *U*n = 6 kV, odpor statorového vinutí *R*s = 0,03 Ω a součet synchronní  $X_{ad}$  a rozptylové reaktance  $X_{a\sigma}$  je  $X_s = 1,2 \Omega$ . Vypočítejte statorový proud při zatížení činným výkonem *P* = 20 MW, účiníku cos*φ* = 0,8 a cos*φ* = 0,95. Současně vypočítejte i úbytky napětí na statorovém odporu a na reaktancích stroje *X*s.

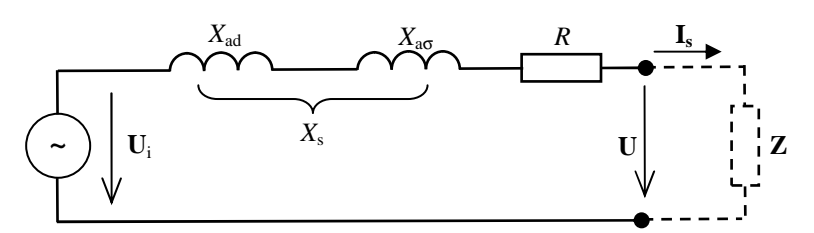

*Obr. 21: Náhradní obvod jedné fáze synchronního generátoru* 

Pro  $\cos\varphi = 0.8$ :  $I_s = P/(\sqrt{3}U_n \cos\varphi) = 20.10^6/(\sqrt{3.6.10^3}.0.8) = 2.405, 6$  A. Pro  $\cos\varphi = 0.95$ :  $I_s = P/(\sqrt{3}U_n \cos\varphi) = 20.10^6/(\sqrt{3.6.10^3}.0.95) = 2.025,8$  A.

To znamená, že při stejném činném výkonu se zvýšením účiníku z hodnoty 0,8 na 0,95 snížila hodnota proudu odebíraného ze sítě o 379,8 A. Z výsledku je zřejmý význam kompenzace účiníku v místě spotřeby energie. Přenosové vedení ani generátor pak nejsou zatěžovány jalovou složkou proudu.

Úbytek napětí na odporu *R*s při cos*φ* = 0,8 je: ∆*U*R = *I*s *R*s = 2 405,6. 0,03 = 72,2 V. Úbytek napětí na odporu *R*s při cos*φ* = 0,95 je: ∆*U*R = *I*s *R*s = 2 025,8. 0,03 = 60,8 V. Úbytek napětí na reaktancích stroje při cos $\varphi = 0.8$ :  $\Delta U_L = I_s X_s = 2\,405, 6.1, 2 = 2886, 8 \, \text{V}$ . Úbytek napětí na reaktancích při cos $\varphi$  = 0,95: ∆*U*<sub>L</sub> = *I<sub>s</sub>*.*X*<sub>s</sub> = 2 025,8. 1,2 = 2 431,0 V. Snížení účiníku vede k vyššímu proudovému zatížení vinutí generátoru. Mechanický příkon dodávaný turbínou se změní jen nepatrně díky úbytku na statorovém vinutí ∆*P*<sup>p</sup> = ∆*P*R; 0,95 –  $\Delta P_{\text{R}; 0.8} = R_{\text{s}}I_{\text{s}; 0.8}^2 - R_{\text{s}}I_{\text{s}; 0.95}^2 = 0.03.2405, 6^2 - 0.03.2025, 8^2 = 0.5 \text{ MW}.$ 

**Příklad 29** Trojfázový turboalternátor má jmenovité hodnoty: zdánlivý výkon *S* = 250 MVA, napětí  $U = 15 \text{ kV}$ , otáčky  $n = 3000 \text{ min}^{-1}$ ,  $\cos \varphi = 0.8$ ,  $f = 50 \text{ Hz}$ . Vypočítejte jmenovité hodnoty proudu, činného výkonu, jalového výkonu, impedance a počet pólů.

Jmenovitý proud  $I = \frac{9}{\sqrt{2}} = \frac{256.16}{\sqrt{2}} = 9623$  A 3.15.10 250.10  $3.U \sqrt{3.15.10^3}$ 6  $=\frac{B}{\sqrt{2}} = \frac{250.10}{\sqrt{2}} =$ *U*  $I = \frac{S}{\sqrt{2}} = \frac{250.10^6}{\sqrt{2}} = 9623 \text{ A}.$ Počet pólových dvojic  $n = \frac{60}{J} \rightarrow p = \frac{60}{J} = \frac{60}{2000} = 1$ 3000  $=$   $\frac{60.f}{ }$   $\rightarrow$   $p =$   $\frac{60.f}{ }$   $=$   $\frac{60.50}{ }$   $=$ *n*  $p = \frac{60.f}{ }$ *p*  $n = \frac{60 \cdot f}{p}$   $\Rightarrow p = \frac{60 \cdot f}{q} = \frac{60 \cdot 50}{q} = 1$ , takže počet pólů 2p = 2. Činný výkon  $P = S \cos \varphi = 250.10^6.0, 8 = 200$  MW. Jalový výkon  $Q = S \sin \varphi = S \sqrt{1 - \cos^2 \varphi} = 250.10^\circ \sqrt{1 - 0.8^2} = 150 \text{ MVAr}.$ Impedance je daná poměrem fázového napětí a proudu  $Z = \frac{U_f}{Z} = \frac{U/\sqrt{3}}{Z} = \frac{13.10}{Z} = 0.9 \Omega$ .3 9623  $/\sqrt{3}$  15.10<sup>3</sup> f f *I U I*  $Z = \frac{U_f}{I} = \frac{U/\sqrt{3}}{I} = \frac{15.10^3}{I} = 0.9 \Omega$ . **Příklad 30** Turbogenerátor má údaje  $S = 25$  MVA,  $U = 6$  kV, synchronní reaktance  $X_{ad} =$ 2,6 Ω, rozptylová reaktance  $X_{a\sigma} = 0.15 \Omega$ ,  $R_a = 0.03 \Omega$ . Určete proud nakrátko při takovém buzení, při kterém je ve stavu naprázdno na svorkách stroje jmenovité napětí.

Z náhradního schématu vyplývá, že zkratový proud při zkratu na svorkách stroje je daný vzta-

hem 
$$
I_k = \frac{U_i}{\sqrt{3}\sqrt{R_s^2 + (X_{a\sigma} + X_a)^2}}
$$
.

Ve stavu naprázdno se svorkové napětí rovná indukovanému napětí od rotorového pole,

$$
U_i = U_s, \text{ takže } I_k = \frac{6.10^3}{\sqrt{3}\sqrt{0.03^2 + (0.15 + 2.6)^2}} = 1259.6 \text{ A}.
$$

Zkratový proud generátoru je důležitým parametrem. Používá se např. při kontrole oteplení kabelů během zkratu a určuje velikost vybavovací schopnosti (maximální proud, který je schopen vypnout) použitých pojistek a vypínačů.

**Příklad 31** Přebuzený turboalternátor se štítkovými údaji  $S_n = 200$  MVA pracuje do sítě při cos $\varphi = 0.9$ . Jak velký je jeho činný výkon a jak se změní jalový výkon při cos $\varphi' = 0.8$ ?

Trvalý činný výkon alternátoru při cos $\varphi = 0.9$  je  $P_n = S_n \cos \varphi = 200.0, 9 = 180$  MW.

Jalový výkon je 
$$
Q_n = \sqrt{S_n^2 - P_n^2} = \sqrt{(200.10^6)^2 - (180.10^6)^2} = 87.2 \text{ MVAr}
$$
,

při cos $\varphi' = 0.8$  je jalový výkon  $Q_n = S_n \sin \varphi' = S_n \sqrt{1 - \cos^2 \varphi} = 200 \sqrt{1 - 0.64} = 120$  MVAr.

Přírůstek jalového výkonu je tedy: ∆*Q* = *Q*´ – *Q*n = 120 – 87,1 = 32,9 MVAr.

Současně se zhoršením účiníku klesne velikost činného výkonu, který může alternátor dodávat  $P'_n = S_n \cos \varphi' = 200.0,8 = 160 \text{ MW}; \Delta P = P'_n - P_n = 180 - 160 = 20 \text{ MW}.$  Toto omezení plyne z dimenzování statorového vinutí alternátoru, kterým protéká vektorový součet činného i jalového výkonu, tedy výkon zdánlivý. Zdánlivý výkon *S* alternátoru se proto nemění.

Optimální buzení závisí na odebíraném výkonu a parametrech stroje. Při optimálním buzení je vyráběn elektrický proud s účiníkem  $\cos \varphi = 1$ . Alternátor v přebuzeném režimu, kdy je budicí proud rotoru větší než optimální budící proud, dodává do sítě činný i jalový výkon a kompenzuje tak indukční odběry spotřebičů. Alternátor se chová jako paralelně připojený kondenzátor. V podbuzeném stavu alternátor naopak odebírá ze sítě jalový výkon.

**Příklad 32** Pomaluběžný 24-pólový synchronní motor má štítkové údaje *U*n = 6300 V, *I*n= 550 A,  $n_s = 50 \text{ min}^{-1}$ ,  $f = 50 \text{ Hz}$  a je buzen tak, aby cos $\varphi = 1$ . Určete výkon stroje na hřídeli a točivý moment při účinnosti  $\eta = 94$  %.

Činný příkon *P*<sub>1</sub> = √3*U*<sub>n</sub>*I*<sub>n</sub>cos $\varphi$  = √3.6,3.10<sup>3</sup>.550 = 6001,6 kW, výkon na hřídeli  $P_2 = P_1 \eta = 6001, 6 \cdot 0, 94 = 5641, 5$  kW.

Moment motoru 
$$
M = \frac{P_2}{\omega_{\text{mech}}} = \frac{P_2}{2\pi \frac{f}{p}} = \frac{2641,5.10^3}{2\pi \frac{50}{12}} = 100,9.10^3
$$
 Nm.

## **9. Asynchronní motory**

**Příklad 33** Trojfázový asynchronní motor s kotvou nakrátko a štítkovými údaji  $P_n = 15$  kW,  $3\times400/690$  V,  $I_n = 31,5/18$  A, 50 Hz,  $n_n = 1400$  min<sup>-1</sup> a účiník cos $\varphi = 0.86$ . Vypočítejte počet pólů, skluz, jmenovitý moment, příkon, účinnost a průřez žíly připojovacího kabelu, když je dovolená proudová hustota 5 A.mm<sup>-2</sup>.

| Siemens s.r.o.             |           |                |       |  |
|----------------------------|-----------|----------------|-------|--|
| MOT. 3~ AOM 160 L 04 - 500 |           |                |       |  |
|                            | 400/690 V | 31,5/18 A      |       |  |
| S <sub>1</sub>             | 15 kW     | $\cos \varphi$ | 0,85  |  |
| 1400 ot/min                |           | 50 Hz          |       |  |
| 2008/01                    | IP 55     |                | 94 kg |  |
| ČSN EN 60034<br>Ω          |           |                |       |  |

*Obr. 22: Štítek asynchronního motoru* 

Nejbližší synchronní otáčky při napájení o frekvenci 50 Hz jsou  $n_1 = 1500$  1/min. Což určíme ze znalosti výpočtu synchronních otáček  $n_s = 60f/p$ , kde  $p \in \mathbb{N}$ . A ze znalosti tvaru momentové charakteristiky, která je v pracovní oblasti strmá – synchronní otáčky jsou tedy nejbližší vyšší otáčky nad jmenovitými z uvedené řady.

Počet pólpárů je daný vzorcem *p* = *f*1/ *n*1 = 50/(1500/60) = 2, takže počet pólů 2*p* = 4. Skluz je dán vztahem  $s = \frac{n_1 - n}{n_1 - n_2} = \frac{1500 - 1400}{1500} = 0.067$ .

$$
2 \tan \theta = \frac{n_1}{n_1} - \frac{1500}{1500}
$$

Jmenovitý moment 
$$
M_n = \frac{P_2}{2\pi n} = \frac{15000}{2\pi 23,33} = 102,3
$$
 Nm, kde  $n = \frac{n_n}{60} = \frac{1400}{60} = 23,33$  o.t.s<sup>-1</sup>.

Příkon stroje vypočteme ze vztahu pro činný příkon trojfázového spotřebiče

 $P_1 = \sqrt{3}U_1I_1\cos\varphi = \sqrt{3.400.31,5.0,85} = 18550$  W.

Účinnost je poměr výkonu a příkonu

 $\eta = P_2/P_1 = 15000/18550 = 0,809.$ 

Průřez vodiče  $S = I_1/\sigma = 31,5/5 = 6,3 \text{ mm}^2$ . Volíme nejbližší vyšší průřez vodiče podle ČSN EN 60228. V tomto případě to bude  $10 \text{ mm}^2$ .

**Příklad 34** Trojfázový dvojpólový asynchronní motor, rychloběžný, v provedení IP 44 má štítkové údaje  $P_n = 1000 \text{ kW}$ ,  $U_n = 6000 \text{ V}$ ,  $n_n = 2940 \text{ ot}$ .min<sup>-1</sup>,  $f = 50 \text{ Hz}$ ,  $\cos \varphi = 0.96$ ,  $\eta =$ 94 %. Vypočítejte velikost proudu *I*n, který motor odebírá ze sítě při jmenovitém výkonu, velikost jmenovitého momentu  $M_n$ , skluz *s*, rotorovou frekvenci  $f_2$ , a skluzové otáčky  $n_2$ .

Síťový proud se určí z příkonu motoru  $P_1 = \frac{F_n}{n} = \frac{1000.10}{n} = 1063.8$ 0,94  $1000.10^3$  $P_1 = \frac{P_n}{\eta} = \frac{1000.10}{0.94}$  $P_1 = \frac{P_n}{P_1} = \frac{1000.10^3}{8.84} = 1063.8$  kW.

Proud odebíraný ze sítě vyjádříme ze vztahu pro činný příkon

106,6  $3.6.10^{3}.0,96$ 1063,8.10  $3U_{\text{n}} \cos \varphi \quad \sqrt{3.6.10^3}$ 3 n  $\frac{1}{\sqrt{2}} = \frac{1}{\sqrt{2}} = \frac{1003,0.10}{\sqrt{2}} =$ *U*<sub>n</sub>  $\cos \varphi$  $I_n = \frac{P_1}{\sqrt{2}} = \frac{1063,8.10^3}{\sqrt{2}} = 106,6 \text{ A}.$  Jmenovitý moment  $M_n = \frac{1}{2}m_n = \frac{1000 \cdot 10}{2} = 3248$  $2\pi$ 49 1000.10 2 3  $n = \frac{T_n}{2\pi n} = \frac{1000.10}{2\pi 49} =$  $M_n = \frac{P_n}{2} = \frac{1000.10^3}{24.6} = 3248$  Nm, kde  $n = \frac{n_n}{6} = 49$ 60  $n = \frac{n_{\rm n}}{60} = 49$  ot.s<sup>-1</sup>. Synchronní otáčky  $n_s = \frac{J}{I} = \frac{30}{50} = 50$ 1  $s = \frac{f}{p} = \frac{50}{1} =$  $n_s = \frac{f}{s} = \frac{50}{s} = 50$  ot.s<sup>-1</sup>, skluz  $s = \frac{n_s - n}{s} = \frac{50 - 49}{s} = 0.02$ 50  $50 - 49$ s  $=\frac{n_s-n}{1-\frac{50-49}{1-\frac{50}{1-\frac{50}{1$ *n*  $s = \frac{n_s - n}{n} = \frac{50 - 49}{50} = 0.02 = 2\%$ . Rotorová frekvence  $f_2 = sf_1 = 0.02.50 = 1$  Hz, skluzové otáčky  $n_2 = n_s - n = 50 - 49 = 1$  ot.s<sup>-1</sup>.

**Příklad 35** Asynchronní motor s kotvou nakrátko má štítkové údaje  $P_n = 2.2$  kW,  $n_n =$ 2880 ot/min,  $U_n = 400 \text{ V}$ , cos $\varphi_n = 0.84$ ,  $\eta = 78$ %, poměr záběrového momentu ke jmenovitému momentu  $M_z/M_n = 2,2$ , poměr proudů  $I_z/I_n = 6,3$ . Jaký má motor rozběhový proud? Roztočí se motor, jestliže má pohánět zařízení s konstantním protimomentem  $M_p = 19.6$  Nm?

Příkon motoru  $P_1 = \frac{F_n}{r} = \frac{2200}{250} = 2820,5$  W 0,78  $P_1 = \frac{P_n}{\eta} = \frac{2200}{0.78} =$  $P_1 = \frac{P_n}{P_1} = \frac{2200}{250} = 2820.5$  W. Jmenovitý proud  $I_n = \frac{I_1}{\sqrt{2}} = \frac{2020,3}{\sqrt{2}} = 4,85$ 3.400.0,84 2820,5  $3U_s \cos$  $=\frac{1}{\sqrt{1}} = \frac{2020,3}{\sqrt{1}} =$  $\sqrt{3}U_s \cos \varphi$  $I_n = \frac{P_1}{\sqrt{2\pi}} = \frac{2820.5}{\sqrt{2\pi}} = 4.85$  A. Rozběhový proud je  $I_z = 6,3I_n = 30,5$  A.

Jmenovitý moment motoru  $M_n = \frac{1}{2}m = \frac{2,2,10}{2,2000} = 7,3$  Nm  $2\pi 2880/60$  $2,2.10^3$  $=\frac{r_n}{r_n}=\frac{2,2.10}{2,2000,150}=$  $\omega_n$  2 $\pi$  $\frac{I_n}{n} = \frac{I_n}{n}$  $M_n = \frac{P_n}{P_n} = \frac{2,2.10^3}{2,2000 \times 10^3} = 7,3$  Nm.

Z poměru  $M_z/M_n = 2.2$  se určí záběrový moment  $M_z = 2.2M_n = 2.2.7, 3 = 16,06$  Nm. Protože je záběrový moment menší než protimoment,  $M_z < M_p$ , nemůže se motor rozběhnout.

**Příklad 36** Vypočítejte účinnost a hnací moment trojfázového asynchronního motoru s příkonem  $P_1 = 40$  kW, počtem pólů  $2p = 6$ , otáčkami  $n = 965$  min<sup>-1</sup>, napájecí frekvencí  $f_1 =$ 50 Hz, ztrátami ve vinutí ΔP<sub>Cu</sub> = 1,1 kW, ztrátami v železe ΔP<sub>ž</sub> = 0,6 kW, mechanickými ztrátami  $\Delta P_{\text{m}}$  = 0,66 kW.

Výkon na hřídeli P<sub>2</sub> určíme jako rozdíl příkonu a všech ztrát motoru  $P_2 = P_1 - \Delta P_{\text{Cu}} - \Delta P_{\text{Z}} =$  $40 - 1,1 - 0,6 = 38,3$  kW.

Skluz vypočítáme z úvahy, že pro  $2p = 6$  jsou synchronní otáčky  $n_1 = 1000 \text{ min}^{-1}$ , podle rovnice  $s = \frac{n_1 - n}{1000} = \frac{1000}{1000} = 0,035$ 1000  $1000 - 965$  $=\frac{n_1-n}{1000-965}=$ *n*  $s = \frac{n_1 - n}{n_1 - n_2} = \frac{1000 - 965}{1000} = 0.035$ .

Účinnost motoru  $\eta = \frac{F_2}{R} 100 = \frac{36,3}{10} = 95,8$ 40  $100 = \frac{38,3}{10}$ 1  $=\frac{12}{2}100=\frac{30,3}{10}=$ *P*  $\eta = \frac{P_2}{P_1} 100 = \frac{38.3}{10} = 95.8$  %.

1

Hnací moment motoru je dán vztahem  $M = \frac{12}{2} = \frac{12}{2} = \frac{60}{2} = \frac{30000}{2} = 379$  Nm  $2\pi 965$  $60 = \frac{38300}{200}$ 2 2 1  $=\frac{12}{2}=\frac{12}{2}$  60 =  $\frac{30300}{2}$  60 =  $\omega_1$  2πn 2π  $M = \frac{P_2}{P_2} = \frac{P_2}{2.60} = \frac{38300}{2.000} = 379$  Nm.

**Příklad 37** Asynchronní trojfázový dvoupólový motor se statorovým vinutím zapojeným do hvězdy je připojen na síť,  $U_s = 400 \text{ V}, f = 50 \text{ Hz}$ . Parametry jeho náhradního schématu jsou  $R_2$ <sup>'</sup> = 0,6 Ω, *X*<sub>K</sub> = 2,2 Ω. Určete skluz a brzdný moment v okamžiku, kdy v motorickém chodu při otáčkách *n* = 2880 ot.min-1 se zamění dvě fáze statorového vinutí a motor přejde do režimu asynchronní brzdy (brzdění protiproudem).

Synchronní otáčky  $n_1 = \frac{60 \text{ J}}{p} = \frac{60 \text{ J}}{1} = 3000 \text{ min}^{-1}$  $=$  $\frac{60f}{s}$  $=$  $\frac{60.50}{s}$  $=$  3000 min<sup>-</sup> *p*  $n_1 = \frac{60f}{h} = \frac{60.50}{h} = 3000 \text{ min}^{-1}$ ,

úhlová rychlost statorového magnetického pole  $\omega_1 = \frac{2\pi a v_1}{\epsilon_0} = 314,16$ 60  $\omega_1 = \frac{2\pi n_1}{60} = 314,16 \text{ s}^{-1},$ skluz při brzdění  $s_B = \frac{n_1 - (-n)}{n_1} = \frac{3000 - (-2880)}{n_1} = 1,96$ 3000 3000 – (– 2880 1  $\sigma_{\rm B} = \frac{n_1 - (-n)}{n_1} = \frac{3000 - (-2880)}{3000} =$ *n*  $s_R = \frac{n_1 - (-n)}{2} = \frac{3000 - (-2880)}{2000} = 1.96$ .

Brzdný moment určíme dosazením do rovnice pro moment

$$
M_{\rm B} = \frac{3R_2^{'}}{s_{\rm B}\omega_1} \cdot \frac{U_1^2}{\left(\frac{R_2'}{s_{\rm B}}\right)^2 + X_{\rm K}^2} = \frac{3.0,6}{1,96.314,16} \cdot \frac{\left(\frac{400}{\sqrt{3}}\right)^2}{\left(\frac{0,6}{1,96}\right)^2 + 2,2^2} = 31,6 \text{ Nm}
$$

**Příklad 38** Asynchronní motor má při napětí  $U_n = 400$  V točivý moment  $M_n = 100$  Nm. Jak se změní moment, když napětí sítě poklesne na 360 V a otáčky se nezmění?

Točivý moment závisí na druhé mocnině napětí sítě, což se dá snadno odvodit z rovnice pro

výpočet momentu motoru 2  $\frac{n}{n}$  =  $\frac{C_n}{1}$ J  $\left(\frac{U_{\rm n}}{U_{\rm n}}\right)$ l ſ = *U U M*  $\frac{M_{\rm n}}{I} = \left(\frac{U_{\rm n}}{I} \right)^2$ , z toho

$$
M = \left(\frac{U}{U_n}\right)^2 M_n = \left(\frac{360}{400}\right)^2 100 = (0,9)^2 100 = 81
$$
 Nm. Moment tedy klesne o 19 %.

Výkyvy napájecího napětí tedy podstatně ovlivňují moment motoru. Pří návrhu musíme počítat s rezervou. Běžné je zatížení motoru na 75 %.

#### **10. Ostatní elektrické motory**

**Příklad 39** Jak velký proud protéká vinutím jednofázového asynchronního motoru, který je připojen k napětí 230 V, má činný příkon 2,2 kW a účiník 0,65? Jaký jistič použijeme na ochranu tohoto motoru?

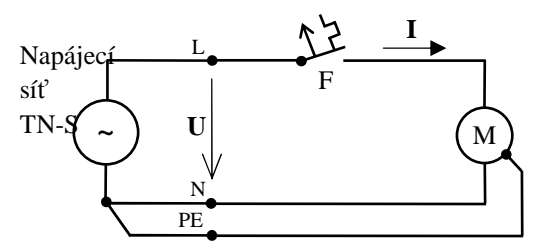

*Obr. 23: Zapojení jističe k jednofázovému asynchronnímu motoru* 

Pro výkon platí vztah *P = UI* cos  $\varphi$ , z čehož je  $I = \frac{P}{\sqrt{1-\frac{P}{n}}} = \frac{2200}{200.0000} = 14.7$  A 230.0,65 2200 cos  $=\frac{1}{\sqrt{2}} = \frac{2200}{2200} =$  $U \cos \varphi$  $I = \frac{P}{\sqrt{P}}$ 

Volíme nejbližší vyšší jistič z řady, tj. 16 A. U asynchronních motorů počítáme s 6ti násobným rozběhovým proudem, tj. použijeme jistič s charakteristikou C.

**Příklad 40** Jednofázový elektromotor odebral při svorkovém napětí *U* = 230 V a proudu I = 3 A ze sítě za *t* = 2 hodiny celkovou elektrickou energii 1,2 kWh. Určete jeho účiník. Kolik korun zaplatíme za odebranou energii?

Odebraná energie je  $E = Pt$ , z ní vypočteme příkon motoru  $P = E/t = 1200/2 = 600$  W. Ze vztahu pro činný výkon snadno spočteme účiník  $\cos \varphi = \frac{F}{\cos \varphi} = \frac{0.000}{2000} = 0.87$ 230.3 600 .  $\cos \varphi = \frac{1}{\cos \varphi} = \frac{0.000}{\cos \varphi} =$ *U I*  $\varphi = \frac{P}{\sqrt{1.5}} = \frac{600}{200} = 0.87$ .

Běžná sazba za elektrickou energii pro maloodběratele je 4,5 Kč/kWh s DPH. Za odběr 1,2 kW tedy zaplatíme Kč 5,40.

**Příklad 41** Na jednofázovém asynchronním motoru wattmetr naměřil: *P* = 500 W při napětí *U* = 230 V, *f* = 50 Hz. Jaký proud teče obvodem, je-li účiník 0,85? Jaká je velikost odporu *R* a indukčnost *L* jednoduchého náhradního obvodu ve formě sériového RL článku?

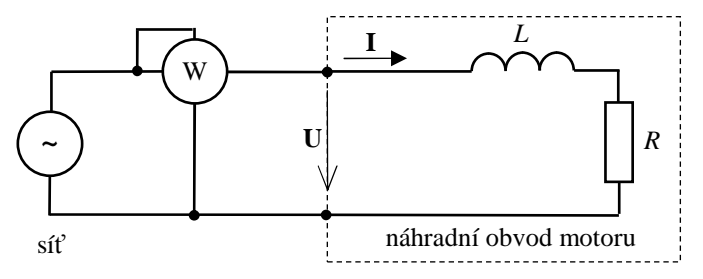

*Obr. 24: Zjednodušený náhradní obvod jednofázového asynchronního motoru* 

Proud statoru:  $I = \frac{1}{11} = \frac{500}{200,0.05} = 2,56$ 230.0,85 500 cos  $=\frac{1}{\sqrt{11}} = \frac{500}{200000} =$  $U \cos \varphi$  $I = \frac{P}{V} = \frac{500}{200 \text{ s}} = 2,56 \text{ A}.$ 

Odpor vinutí určený z příkonu:  $P_1 = \Delta U_R I = R I^2 \rightarrow R = \frac{I_1}{I_1^2} = \frac{300}{2.5 \times 10^{-7}} = 76.3$ 2,56 500 2  $2 \sqrt{56^2}$  $=\frac{1}{2}=\frac{300}{200}=$ *I*  $R = \frac{P_1}{r^2} = \frac{500}{25.5 \text{ s}^2} = 76.3 \Omega.$  Pozor! Výpočet nelze provést ze svorkového napětí, protože činný výkon se maří pouze na rezistoru a v sérii je zapojená cívka. Fázový posun proudu je  $\varphi$  = arccos 0,85 = 31,8 °.

Jalový příkon je 
$$
Q = UI \sin \varphi = 309.9
$$
 Var;  $Q = X_L P \rightarrow X_L = \frac{Q}{I^2} = \frac{309.9}{2.56^2} = 47.37$  Ω.  
Z reaktance motoru  $X_L$  spočteme indukčnost:  $X_L = \omega L \rightarrow L = \frac{X_L}{\omega} = \frac{47.37}{2 \pi .50} = 0.151$  H.

**Příklad 42** Jednofázový motor s výkonem  $P = 400$  W, účinností  $\eta = 0.8$  a účiníkem cos $\varphi_1 =$ 0,65 je připojen na napětí *U* = 230 V, *f* = 50 Hz. Stanovte kapacitu kondenzátoru, který se musí připojit paralelně ke svorkám elektromotoru, aby se účiník zlepšil na cos  $\varphi_2 = 0.95$ . Náhradní obvod elektromotoru představuje sériové zapojení ideálních RL prvků.

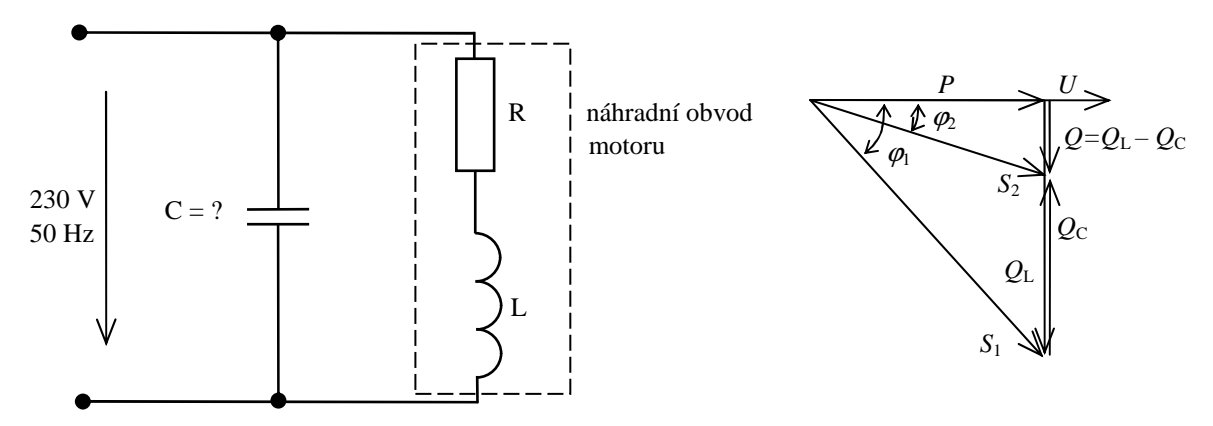

*Obr. 25: Paralelní kompenzace účiníku motoru, fázorový diagram* 

Příkon motoru 
$$
P_p = P/\eta = 400/0, 8 = 500
$$
 W.  
Zdánlivý příkon  $S_1 = \frac{P}{\cos \varphi_1} = \frac{500}{0,65} = 769, 2$  VA.

Jalový příkon elektromotoru  $Q_L = \sqrt{S_1^2 - P^2} = \sqrt{769,23^2 - 500^2} = 584,6$  VAr .

Připojením kondenzátoru C se má zlepšit účiník na cos $\varphi_2 = 0.95$ , pak bude zdánlivý výkon

$$
S_2 = \frac{P}{\cos \varphi_2} = \frac{500}{0.95} = 526.3
$$
 **V**Ar.

Jalový výkon bude po kompenzaci  $Q_{L} - Q_{C} = S_{2} \sin \varphi_{2}$ , z toho  $Q_C = Q_L - S_2 \sin \varphi_2 = 584 - 526,3.0,31 = 420,85 \text{ VAr.}$ Kapacitní proud  $I_c = \frac{2c}{N} = \frac{120,63}{200} = 1,83$ 230  $=\frac{Q_c}{V}=\frac{420,85}{320}$ *U*  $I_c = \frac{Q_c}{I} = \frac{420,85}{320} = 1,83$  A.

Kapacita kondenzátoru se určí z kapacitního proudu z Ohmova zákona  $I_c = U/X_c = U\omega C$ ,

$$
C = \frac{I_C}{2\pi fU} = \frac{1,83}{2\pi 50.230} = 25,32 \text{ }\mu\text{F}.
$$

#### **11. Výkonová elektronika**

**Příklad 43** Vypočítejte střední hodnotu napětí v době jedné periody (stejnosměrnou složku) jednocestně a dvoucestně usměrněného sinusového proudu bez vyhlazovacího kondenzátoru. Jde o určení přenosu usměrňovače z jeho vstupu na výstup. Tato znalost je klíčová pro návrh obvodů připojených k usměrňovači.

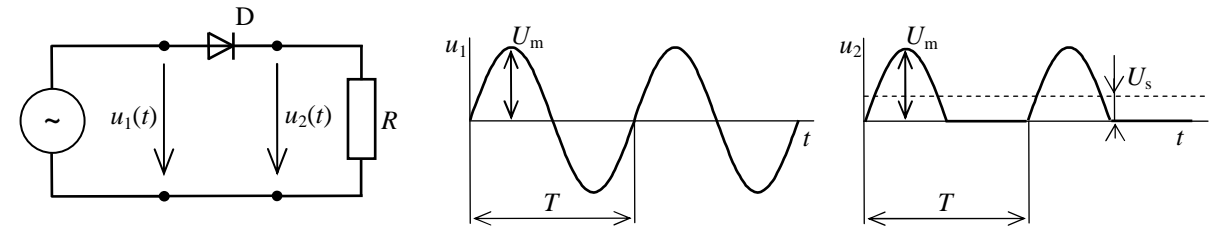

*Obr. 26: Jednocestný usměrňovač s průběhy napětí na jeho vstupu a výstupu* 

Jde o výpočet střední hodnoty signálu dosazením do definičního integrálu pro střední hodnotu. Pozor musíme dát na dosazení. Na vstupu usměrňovače předpokládáme sinusový průběh  $u(t) = U_m \sin(\omega t)$ . Ten má po jednocestném usměrnění ve druhé půlperiodě nulovou hodnotu, proto je horní mez integrálu pouze do *T*/2

$$
U_{\rm s} = \frac{1}{T} \int_0^{T/2} U_{\rm m} \sin \omega t \, \mathrm{d}t = \frac{U_{\rm m}}{T} \left[ -\frac{1}{\omega} \cos \omega t \right]_0^T = \frac{U_{\rm m}}{\pi} = 0.3183 U_{\rm m} \, .
$$

Výsledek je uveden jako poměr k amplitudě vstupního napětí *U*m. Běžněji používáme efektiv-

ní hodnotu 2  $U = \frac{U_{\text{m}}}{\sqrt{2}}$ , takže výsledek můžeme přepsat do tvaru  $U_{\text{s}} = \frac{\sqrt{2}}{\pi}U$  $s = \frac{\sqrt{2}}{2}U$ .

Pro dvoucestně usměrněný sinusový průběh integrujeme signál po částech. V druhé půlperiodě buď otočíme znaménko nebo použijeme absolutní hodnotu

$$
U_{\rm S} = \frac{1}{T} \left( \int_0^{T/2} U_{\rm m} \sin \omega t \, \mathrm{d}t + \int_{T/2}^T \left| U_{\rm m} \sin \omega t \right| \mathrm{d}t \right) = \frac{2}{T} \int_0^{T/2} U_{\rm m} \sin \omega t \, \mathrm{d}t = \frac{2}{\pi} U_{\rm m} = 0,6366 U_{\rm m}.
$$

Výsledek odpovídá střední hodnotě v době jedné půlperiody. Perioda usměrněného signálu je polovinou periody neusměrněného signálu – což nám vyšlo po úpravě dosazení. Takže jsme rovnou mohli začít výpočet od této fáze. Výsledek opět můžeme přepsat s využitím efektivní

hodnoty vstupního napětí 
$$
U_s = \frac{2\sqrt{2}}{\pi}U
$$
.

**Příklad 44** Vypočítejte střední a efektivní hodnotu napětí v době jedné periody signálu modulovaného pulsně šířkovou modulací PWM. Jde o výpočet střední hodnoty obdélníkového pulsu. Příkladem je obvod pro řízení intenzity světla LED diody.

Výpočet pro obdélníkový puls délky *t*0 provedeme dosazením do definičního integrálu pro střední hodnotu. Dosazovaná funkce je konstantní  $u_2(t) = U_m$  pro  $t \in (0; t_0)$  a nulová ve zbylém čase periody.

$$
U_{\rm S} = \frac{1}{T} \int_0^{t_0} U_{\rm m} dt = \frac{U_{\rm m}}{T} [t]_0^{t_0} = \frac{t_0}{T} U_{\rm m} .
$$

To je zřejmé z geometrické představy. Výsledek vyplývá z rovnosti ploch obdélníků  $U_{\rm S}T =$  $U_{\rm m}t_0$ .

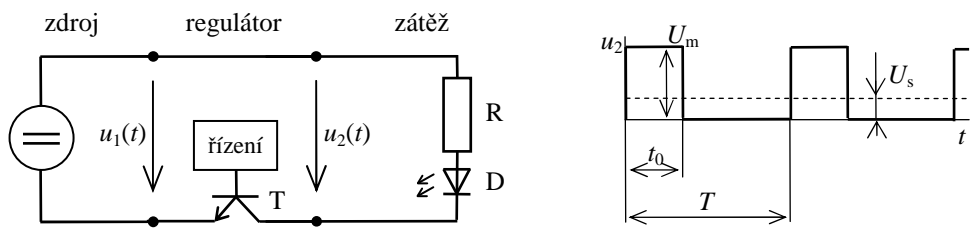

*Obr. 27: PWM regulátor výkonu* 

Obdobně efektivní hodnotu vypočteme podle definičního integrálu

$$
U_{\text{ef}} = \sqrt{\frac{1}{T}} \int_{0}^{t_0} U_{\text{m}}^2 dt = \sqrt{\frac{U_{\text{m}}^2}{T}} [t]_{0}^{t_0} = \sqrt{\frac{t_0}{T}} U_{\text{m}}.
$$

Závislost efektivní hodnoty výstupu regulátoru není díky odmocnině ve vztahu lineárně závislá na střídě signálu.

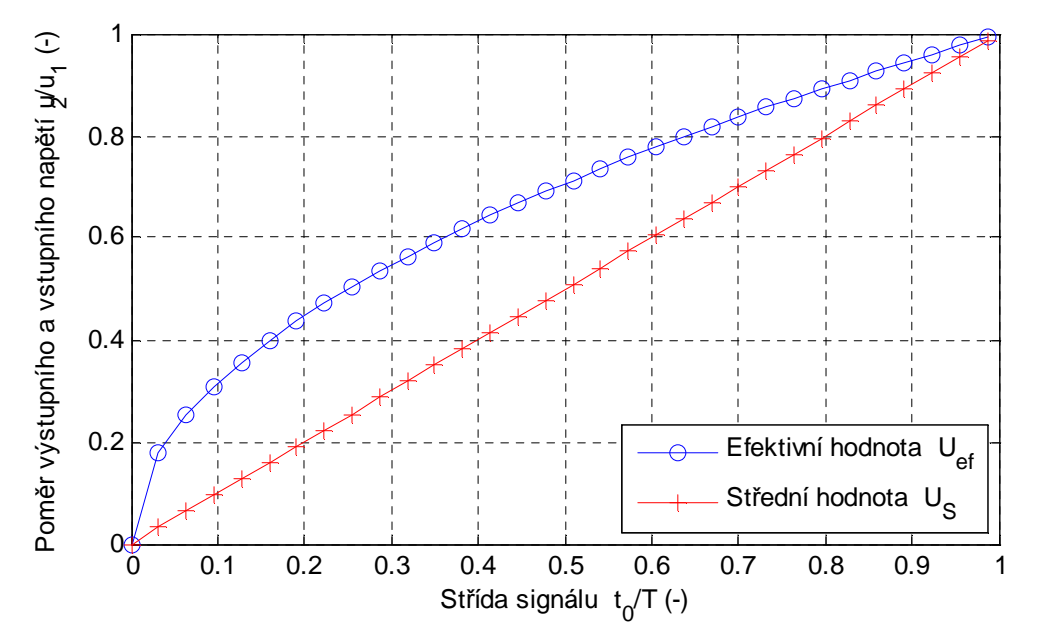

*Obr. 28: Regulace výkonu pomocí PWM* 

Průběh proudu závisí na impedanci zátěže. V tomto případě sériového zapojení rezistoru a diody. Uvažujeme-li, že diodou protéká proud pouze pokud je překročeno napětí v propustném směru diody U<sub>F</sub> bude proud

$$
i = \frac{u_2(2) - U_F}{R}
$$
 pro  $u_2(2) > U_F$  jinak  $i = 0$ .

Závislost výstupního proudu ani výstupního výkonu na střídě není lineární.

#### **12. Elektrické pohony strojů**

Elektrický pohon sestává z mechanické převodovky, vlastního motoru, obvodů ovládajících motor a regulačních obvodů. Pro správný návrh motoru je nezbytné znát zatěžovací charakteristiky poháněného stroje a rozložení zatížení v čase. V úvahu je nutné vzít nejen ustálený pracovní bod, ale je třeba promyslet i dynamické děje a brzdění stroje. Základem je vybrat správný motor tak, aby byl schopen vyvinout dostatečný moment při požadovanému zatížení a rychlosti. Řešení začínáme pohybovou rovnicí. Při přetěžování nebo cyklickém zatížení kontrolujeme oteplení motoru.

**Příklad 45** Určete točivý moment na hřídeli motoru, když zátěžný moment na hřídeli pracovního mechanizmu je  $M_z = 1000$  Nm. Motor pohání pracovní stroj přes dva převody  $j_1 = j_2$ 10.

Redukovaný zátěžný moment na hřídel motoru je  $M_{\text{red}} = M_{\text{z}} / (j_1 j_2) = 1000 / 10^2 = 10 \text{ Nm}.$ 

**Příklad 46** Určete statický moment, výkon a moment setrvačnosti na hřídeli motoru při a) zdvíhání a b) spouštění kabiny nákladního výtahu s protizávažím rychlostí *v*<sub>p</sub>. Na základě těchto základních parametrů vyberte na internetu vhodný asynchronní motor. Uspořádání mechanizmu podle obrázku, zadáno: hmotnost kabiny  $m_{PM} = 500$  kg, hmotnost protizávaží  $m_z =$ 200 kg, pracovní rychlost  $v_{MP} = 1.5$  m.s<sup>-1</sup>,  $\omega_M = 102{,}62$  rad.s<sup>-1</sup>,  $\eta = 0.85$ ,  $J_b = 1.6$  kg.m<sup>2</sup>,  $J_M =$ 0,26 kg.m<sup>2</sup>,  $i = 6$ ,  $g = 9,81$  ms<sup>-2</sup>.

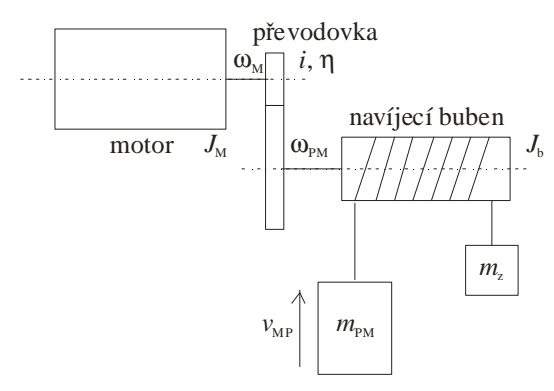

*Obr. 29: Schéma výtahu s protizávažím* 

a) Moment na hřídeli motoru při zdvihání je

 $\frac{(m_{MP} - m_z)v_{MP}}{m} = 50,6 \text{ Nm}$ M  $MP$   $\frac{Hl}{Z}$   $\frac{V}{M}$   $MP$ M p M  $\frac{P_{\rm M}}{P_{\rm M}} = \frac{Fv_{\rm p}}{100} = \frac{g(m_{\rm MP} - m_{\rm z})v_{\rm MP}}{100} =$  $\omega_{\rm M}$   $\eta \omega_{\rm N}$   $\eta \omega_{\rm N}$  $M_M = \frac{P_M}{P_M} = \frac{Fv_p}{F_M} = \frac{g(m_{MP} - m_z)v_{MP}}{g(m_{MP} - m_z)v_{MP}} = 50,6$  Nm. Všimněte si, že jsme vyšli ze základního

vztahu mezi momentem a výkonem. Za výkon jsme dosadili výkon koncové části mechaniky se započtením účinnosti mechaniky. Výkon motoru následně spočteme  $P = M_M$ .  $\omega_m = 5{,}193$  kW a moment setrvačnosti na hřídeli motoru je  $\left( m_{PM} + m_z \right) \frac{v_{MP}}{v_{MP}}$  = 0,26 + 0,044 + 0,15 = 0,46 2  $\frac{b}{2} + (m_{PM} + m_z) \frac{v_{MP}}{Q}$  = 0,26 + 0,044 + 0,15 = J  $\backslash$  $\overline{\phantom{a}}$ l ſ  $= J_m + \frac{b}{c^2} + (m_{pM} +$ *M*  $m_{m} + \frac{J_{b}}{2} + (m_{PM} + m_{z}) \frac{V_{MP}}{2}$  $m_{_{PM}} + m_{_7} \bigg) \frac{v}{v}$ *i*  $J = J_m + \frac{J_b}{i^2} + (m_{PM} + m_z) \left( \frac{v_{MP}}{\omega_{U}} \right)^2 = 0.26 + 0.044 + 0.15 = 0.46$  kg.m<sup>2</sup>.

b) Moment a výkon na hřídeli motoru při spouštění

$$
M_{\rm M} = \frac{g(m_{\rm PM} - m_{\rm z})(-v_{\rm PM})\eta}{\omega_{\rm M}} = -36,57
$$
 Nm.

Výkon motoru při spouštění:  $P = M_M \omega_M = 3,752$  kW.

Vybraný motor musí splňovat všechny mezní hodnoty, kterými jsou moment na hřídeli při zdvihání, výkon při zdvihání, pracovní otáčky. Z pracovních otáček vidíme, že motor bude mít 3 pólové dvojice. Poté porovnáváme jmenovitý výkon motoru. Jmenovitý moment motoru vypočteme z jeho štítkového výkonu a otáček.U asynchronních motorů navrhujeme rezervu výkonu 25 %. Na momentové charakteristice motoru zkontrolujeme, zda zátěž nepřekračuje moment motoru ani při rozběhu, tj. záběrový moment. Podmínkám odpovídá např. motor IE2- 160M-6.

**Příklad 47** Jeřáb zdvíhá břemeno hmotnosti  $m_1 = 1000$  kg, zavěšené na háku s hmotností  $m_2$  $= 100 \text{ kg}$  rychlostí  $v = 1 \text{ m.s}^{-1}$  do výšky  $h = 10 \text{ m}$ . V horní a dolní poloze je břemeno odpojeno a následuje přestávka po dobu  $t_k = 5$  s. Dále je spuštěn hák s přestávkou o stejné tobě  $t_k$ , viz obrázek. Mechanické ztráty ∆*P*mech = 10 % *P*zdvih. Určete výkon motoru *P*1 se zanedbáním přechodových dějů při rozběhu a brzdění a zkontrolujte výkonovou přetížitelnost motoru dané třídy, která je *pm* = 2.

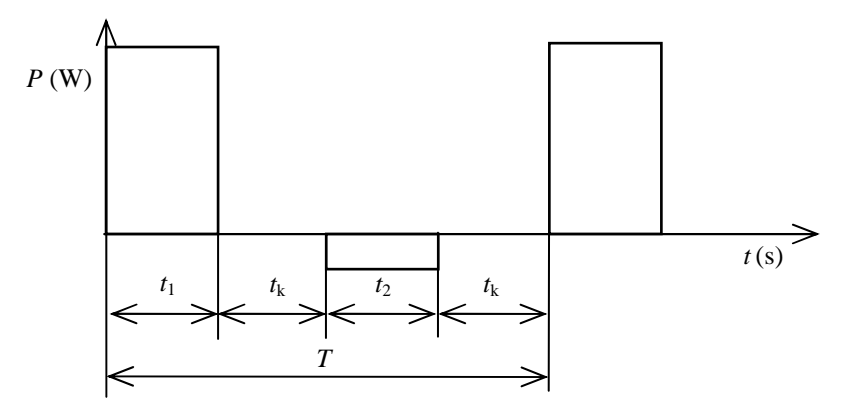

*Obr. 30: Zátěžný diagram pohonu* 

Jde o běžnou praktickou úlohu, kdy známe časovou posloupnost zatížení. Víme, že motor bude pracovat v přerušovaném režimu. Motor navrhneme pro práci v přetížení, abychom optimalizovali pořizovací náklady a zároveň tak, abychom nepřekročili dovolené oteplení motoru. Teplota je totiž limitujícím faktorem. Její překročení znamená rychlou degradaci polymerů izolačního systému, která vede až k porušení izolace, ke zkratu uvnitř vinutí a zničení motoru. Výkon motoru potřebný ke zdvihu:  $P_1 = (1 + 0,1)F_1v = 1,1(m_1 + m_2)gv = 1,1(1000 +$  $100$ ) $9,81.1 = 11,87$  kW.

Výkon motoru při spouštění *P*2 = (1 + 0,1)*F*2(-*v*) = 1,1*m*2*g*(-*v*) = 1,1.100.9,81.-1 = -1,08 kW. Doba zdvíhání a spouštění  $t_1 = t_2 = \frac{h}{\lambda} = \frac{10}{10}$  s 1  $t_1 = t_2 = \frac{h}{v} = \frac{10}{1} =$  $t_1 = t_2 = \frac{h}{h} = \frac{10}{4} = 10 \text{ s}.$ 

k-násobné snížení ochlazování při přestávce *t*k je úměrné k-násobnému zkrácení této doby a je možno jej nalézt v literatuře. Tento koeficient vyjadřuje rozdílnou rychlost oteplovací a ochlazovací charakteristiky motoru. V tomto případě použijeme koeficient *k* = 2. Redukovaná doba ochlazování je pak  $t'_{k} = \frac{t_{k}}{1} = \frac{5}{2} = 2.5$ 2  $\frac{t_{k}}{k} = \frac{t_{k}}{k} = \frac{5}{2} =$ *k*  $t'_{k} = \frac{t_{k}}{1} = \frac{5}{2} = 2.5$ .

Ekvivalentní výkon pohonu určíme jako vážený vektorový součet dílčích výkonů 7,54 kW  $10 + 10 + 2.2,5$  $11870^2.10 + (-1079)^210$ .2  $^{2}$  10 + ( 1070)<sup>2</sup>  $1 + \nu_2 + \frac{2 \nu_1}{k}$ 2 2  $1$   $\cdot$   $\cdot$  2 2  $e_{\rm kv} = \sqrt{\frac{t_1 \ t_1 + t_2 \ t_2}{t_1 + t_2 + 2 \ t_k'}} = \sqrt{\frac{11070 \cdot 10 + (1077) \cdot 10}{10 + 10 + 2 \cdot 2 \cdot 5}} =$  $=\sqrt{\frac{11870^2.10+(-)}{12}}$  $+t_2 + 2.t'_k$  $=\sqrt{\frac{P_1^2 t_1 + P_2^2}{r_1^2}}$  $t_1 + t_2 + 2t$  $P_{\text{ekv}} = \sqrt{\frac{P_1^2 t_1 + P_2^2 t_2}{P_1}} = \sqrt{\frac{11870^2.10 + (-1079)^2 10}{P_1}} = 7.54 \text{ kW}.$ 

Výkonová přetížitelnost  $p_m = \frac{F_1}{R_0} = \frac{11870}{7500} = 1,57$ 7538 11870 ekv  $\frac{P_{\text{av}}}{P_{\text{ekv}}} = \frac{11670}{7538} =$  $p_m = \frac{P_1}{R} = \frac{11870}{7530} = 1,57$  je menší jak zadaná přetížitelnost  $p_m = 2$ .

Zdvíhací zařízení může pohánět motor, jehož jmenovitý výkon *P*n > *P*ekv = 7,54 kW. Pokud by byla přetížitelnost překročena, bude minimální výkon motoru omezen zadanou přetížitelností.

**Příklad 48** Určete točivý moment  $M_m$  a výkon motoru  $P_m$  potřebný pro zdvih břemene s hmotností *m* = 5 000 kg rychlostí *v* = 0,5 m/s, pokud je účinnost každého páru ozubených kole  $\eta_z = 0.95$ , účinnost bubnu  $\eta_b = 0.95$ , účinnost kladky  $\eta_k = 0.97$ , převodový poměr každého páru ozubených kol j = 7 a průměr bubnu  $d_b = 0.8$  m.

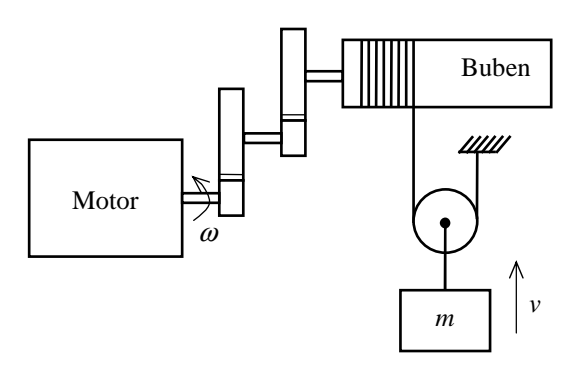

*Obr. 31: Schéma zdvihacího zařízení* 

Výsledky jsou *M*m = 240,7 Nm, *P*m = 14,75 kW.

## **Doporučená literatura**

- [1] BARTUŠKA Karel, Sbírka *řešených úloh z fyziky pro střední školy III*. 1. vyd. Praha: Prometheus spol. s r. o., 1998. ISBN 80-7196-035-7, [Velké množství příkladů odpovídajících zaměření kap. 1 a 2, úvod do řešení střídavých obvodů, ale bez použití komplexních čísel], [kvkli].
- [2] Myslík Jiří, *Elektrické obvody*. 2. vyd. Praha: BEN technická literatura, 1998. 256 s. ISBN 80-86056-19-8, [Kvalitní učebnice základů teorie obvodů, včetně řešení přechodných dějů a nelineárních obvodů], [kvkli].
- [3] Myslík Jiří, *Elektrické obvody řešené příklady*. 1. vyd. Praha: BEN technická literatura, 1998. 160 s. ISBN 80-86056-33-3, [kvkli].
- [4] *Návod na stavbu reprobedny, reprosoustavy, reproboxu, repráku.* [online]. 2006-2014 [cit. 2014-12-08]. Dostupné z: <http://www.marekweb.eu/popis.php>.
- [5] OPAVA Zdeněk*, Elektřina kolem nás*. 2. opr. vyd. Praha: Albatros, 1985. [Encyklopedická kniha pro děti, názorné vysvětlení základů], [kvkli].
- [6] *Sbírka řešených úloh z fyziky* [online]. Praha: Univerzita Karlova, Matematicko-fyzikální fakulta, Katedra didaktiky fyziky, 2008-2011, 28. 7. 2013 [cit. 2014-12-08]. Dostupné z: <http://fyzikalniulohy.cz/index.php?predmet=2>.

[kvkli] = Krajská vědecká knihovna v Liberci, <www.kvkli.cz >

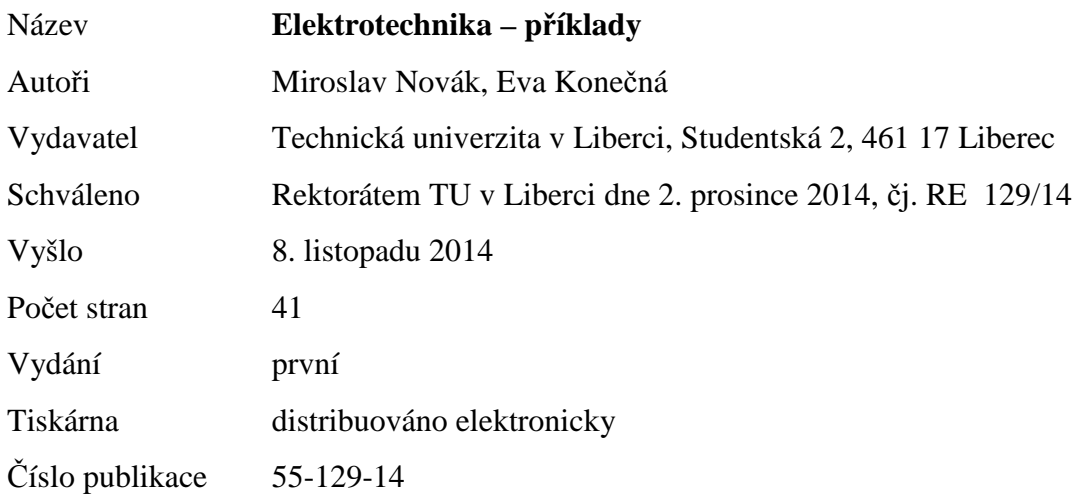

Tato publikace neprošla redakční ani jazykovou úpravou

**ISBN 978-80-7494-158-0 DOI 10.15240/tul/002/2014-11-005** 

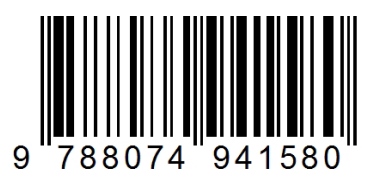